# O'ZBEKISTON RESPUBLIKASI ALOQA, AXBOROTLASHTIRISH VA TELEKOMMUNIKASIYA TEXNOLOGIYALARI DAVLAT QO'MITASI

# TOSHKENT AXBOROT TEXNOLOGIYALAR UNIVERSITETI SAMARQAND FILIALI AXBOROT VA PEDAGOGIK TEHNOLOGIYALAR FAKULTETI

## UMUMKASBIY FANLAR KAFEDRASI

5521900 -"Informatika va axborot texnologiyalari" yo'nalishi bo'yicha bakalavr akademik darajasini olish uchun

# **BITIRUV MALAKAVIY ISHI**

# **Mavzu: Qisman presedentli usullar asosida qo'lyozma harf va raqamlarni tanish algoritmi va dasturiy ta'minoti**

Ish kafedraning 2013 yil \_\_

\_\_\_\_\_\_\_\_\_\_dagi \_\_\_ -sonli

majlisda muhokama qilindi va Bajardi: 403-guruh talabasi

himoyaga tavsiya etildi. \_\_\_\_\_\_\_Alimov Nasriddin

Kafedra mudiri **Ilmiy rahbar:** 

Dots. Rahimov N.O. \_\_\_\_\_\_\_\_\_\_\_\_\_\_\_\_\_\_ dots. Bekmurodov Q.A.  $2013v.$ 

**S A M A R Q A N D – 2013**

# **MUNDARIJA**

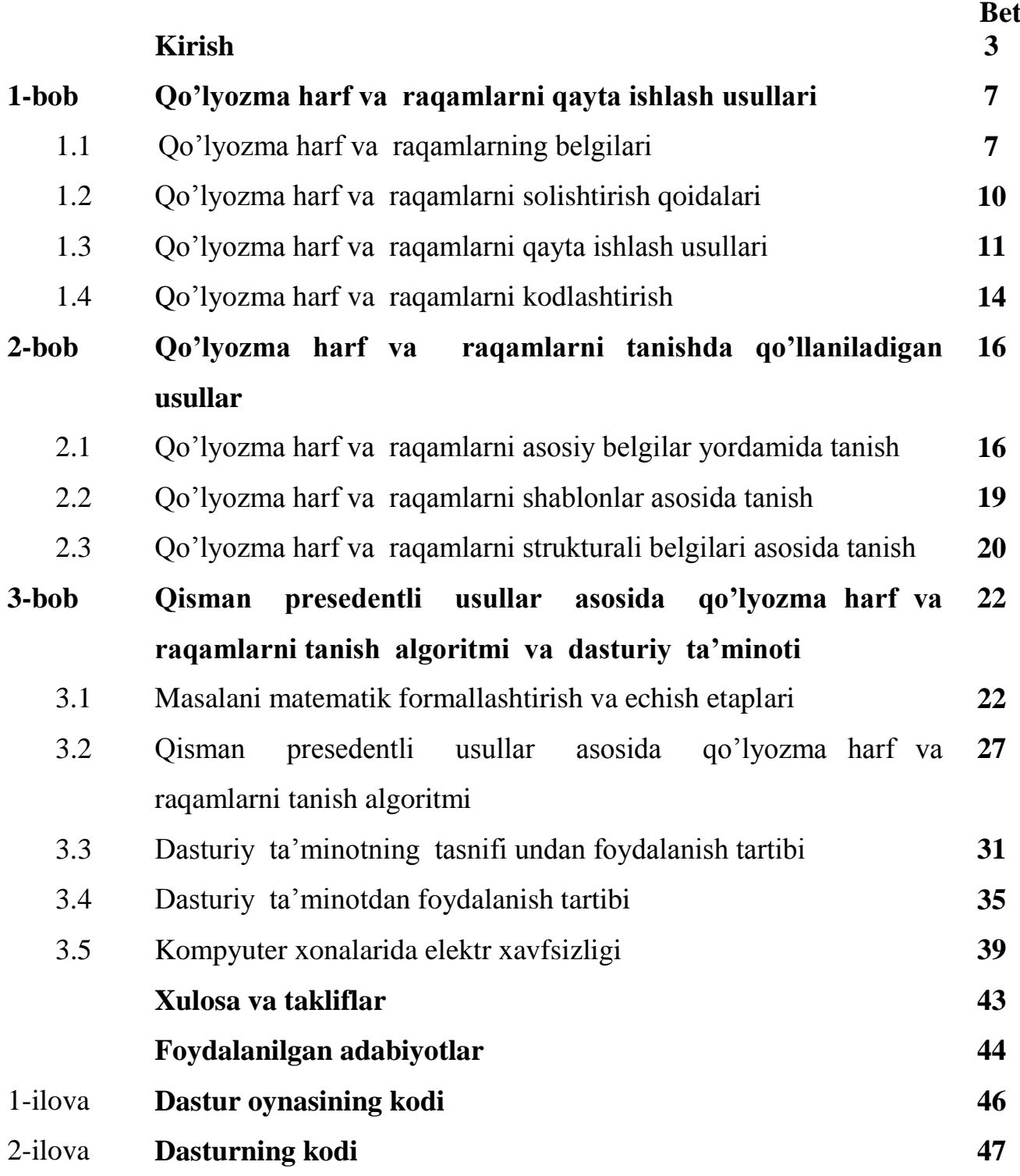

#### **Kirish**

**Ishning dolzarbligi.** O'zbekiston Respublikasi Prezidentining 2012 yil 21 martdagi «Zamonaviy axborot-kommunikasiya texnologiyalarini yanada joriy etish va rivojlantirish chora-tadbirlari to'g'risida» PQ-1730 sonli qarori Respublikamizda axborot-kommunikasiya texnologiyalari taraqqiyotida yana bir muhim bosqich bo'lib qoladi. Prezidentimiz I.Karimov XXI asrni ma'naviy-ma'rifat asri, ilm-fan madaniyat va axborotlar asri deb ta'riflar ekan, bu bilan hozirgi davrning muhim belgisi va xususiyatini ham belgilab berganini payqab olish qiyin emas.

Qo'lyozma harf va raqamlar axborotlar oqimining katta qismini tashkil etadi. Shuning uchun qo'lyozma harf va raqamlarni idrok etish, qayta ishlash, o'rganish va tanish masalalari bilan bog'liq bo'lgan muammolar dolzarb muammolardan biri hisoblanadi.

Qo'lyozma harf va raqamlarni komp'yuterda qayta ishlashda va tanishda ularni xarakterlovchi asosiy belgilaridan, bir nechta qo'lyozma harf va raqamlardan hosil qilingan shablonlaridan yoki qo'lyozma harf va raqamlarni graf ko'rinishda tasvirlab, qo'lyozma harf va raqamlarning asosiy nuqtalari orasidagi bog'lanishlardan foydalaniladi.

Qo'lyozma harf va raqamlarni shablonlar asosida tanishda turli shaklda kiritilgan qo'lyozma harf va raqamlardan shablonlar hosil qilinadi va ular yangi kiritilgan qo'lyozma harf va raqamlar bilan solishtirilib, qaysi shablonga ko'proq o'xshasa, o'sha sinfga qarashli deb topiladi.

Qo'lyozma harf va raqamlarni graflar asosida tanushda qo'lyozma harf va raqamlar graf ko'rinishda tasvirlanadi. Grafning tugunlariga qo'lyozma harf va raqamlarning chetki va kesishuvchi nuqtalari, yoylariga esa nuqtalar orasidagi bog'lanishlar mos qo'yiladi.

Qo'lyozma harf va raqamlarni tanishda ularni xarakterlovchi asosiy belgilaridan foydalanganda har bir qo'lyozma harf va raqamning belgilar alifbosi tuziladi, ushbu

belgilar alifbosidan muhimlari topiladi va ular asosida yangi qo'lyozma harf va raqamlar taniladi.

Komp'yuterga qo'lyozma harf va raqamlarni kritishda skaner va boshqa texnik vositalardan hamda dastur yordamida kiritishda bevosita sichqoncha belgisidean foydalaniladi.

 Komp'yuterda qo'lyozma harf va raqamlarni taxlil qilish jarayonida ular mxnreseptor maydoniga tushiriladi va kodlashtiriladi. Reseptor maydonining o'lchovli qancha katta bo'lsa, qo'lyozma harf va raqamlarning kodlaridagi aniqlik darajasi sezilarli darajada oshadi xamda kodlarda razryadlar soni ko'p bo'ladi. Bunday hollarda qisman presedentli usullarga asoslangan algoritmlardan[13-15] foydalanish samarali natija beradi.

Qisman presedentli usullarga asoslangan algoritmlar asosida tanish algoritmida qo'lyozma harf va raqamlarni binar vektorga keltirish, ular asosida etalon tanlovni hosil qilish va yangi qo'lyozma harf va raqamlarni aniqlash masalasi qaraladi.

Bitiruv malakaviy ishi bevosita komp'yuterda sichqoncha belgisi bilan chizilgan yoki skaner yordamida kiritilgan qo'lyozma harf va raqamlarni qisman presedentli usullarga asoslangan algoritmlar asosida tanish algoritmi va dasturiy vositasini yaratish masalasiga bag'ishlangan.

**Ishning maqsadi.** Bitiruv malakaviy ishida qo'lda chizilgan qo'lyozma harf va raqamlar yoki skaner yordamida kiritilgan qo'lyozma harf va raqamlarni binar kodga keltiradigan, ulardan etalon tanlovni hosil qiladigan va yangi qo'lyozma harf va raqamlarni etalon tanlovdagi qo'lyozma harf va raqamlar bilan solishtirish natijasida qisman presedentli usullarga asoslangan algoritmlar va dasturiy vositani yaratish masalasi qaralgan. Unda qo'lda chizilgan qo'lyozma harf va raqamlar yoki skaner yordamida komp'yuterga kiritilgan qo'lyozma harf va raqamlar maxsus to'rga tushiriladi va kodlashtirish asosida mashina tiliga o'tkaziladi. Ushbu kodlardan etalon tanlov tuziladi. Shuningdek, nazorat qilinuvchi tanlovda qo'lyozma harf va raqamlar

ham kodlashtiriladi. Kodlashtirilgan yangi qo'lyozma harf va raqamning kodi etalon tanlovdagi qo'lyozma harf va raqamlar bilan maxsus qoidalar asosida solishtiriladi. Solishtirish natijasida yangi qo'lyozma harf va raqam qaysi sinfdagi qo'lyozma harf va raqamlarga ko'proq o'xshasa, o'sha sinfga qarashli bo'ladi.

**Tadqiqot obyekti**. Bitiruv malakaviy ishida tadqiqot obyekti sifatida qo'lda chizilgan harflar, raqamlar va so'zlar qaraladi.

 **Tadqiqot usullari.** Bitiruv ishida qiyofalarni aniqlash nazariyasining kodlashtirish usullari, diskret matematika, kombinatorika va matematik statistika usullaridan foydalanildi.

**Ishning yangiligi.** Qo'lda chizilgan yoki skaner yordamida komp'yuterga kiritilgan harflar, raqamlar va so'zlarni kodlashtirish va qisman presedentli usullarga asoslangan algoritmlar asosida tanish masalalari formallashtirilgan. Qo'lda chizilgan yoki skaner yordamida komp'yuterga kiritilgan harflar, raqamlar va so'zlarni binar kodga keltirish, ulardan etalon tanlovni hosil qilish, yangi qo'lyozma harf va raqamlarni etalon tanlovdagi qo'lyozma harf va raqamlar bilan solishtirish algoritmi va dasturiy vositasi yaratilgan.

**Ishning amaliy ahamiyati.** Ishlab chiqilgan algoritmlar kompleksi va dasturiy ta'minoti qo'lda chizilgan yoki skaner yordamida komp'yuterga kiritilgan harflar, raqamlar va so'zlarni o'rganish va tanish masalalarida, shuningdek, konstruktorlik xujjatlarda, avtomatik loyixalash tizimlarida, kriminalistik tekshirish, videokuzatuv, xavfsizlikni ta'minlash, bank tizimlarida, shuningdek, shaxs imzosini ma'lumotlar bazasidan izlab topish kabi masalalarda qo'llanilishi mumkin.

**Ishning tuzilishi va hajmi**. Bitiruv malakaviy ishi kompyuterda terilgan 59 bet hajmidan iborat bo'lib, uning strukturasini kirish, 3 ta bob, xulosa, foydalanilgan adabiyotlar ro'yxati va 2 ta ilova tashkil qiladi.

1-bob qo'lyozma harf, raqam va so'zlarni qayta ishlash usullariga bag'ishlangan bo'lib, unda qo'lyozma harf va raqamlarning belgilari, qo'lyozma harf va raqamlarni solishtirish qoidalari, ularni qayta ishlash usullari va kodlashtirish qoidalari keltirilgan.

2 – bobda qo'lyozma harf, raqam va so'zlarni tanishda qo'llaniladigan usullar keltirilgan bo'lib, asosan qo'lyozma harf va raqamlarni asosiy belgilar yordamida tanish, shablonlar asosida tanish va strukturali belgilari asosida tanish masalalari bayon etilgan.

3-bobda qo'lyozma harf va raqamlarni qisman presedentli usullar asosida tanish algoritmi va dasturiy ta'minoti keltirilgan bo'lib, unda masalani matematik formallashtirish va echish etaplari, qisman presedentli usullar asosida qo'lyozma harf va raqamlarni tanish algoritmi, dasturiy ta'minotning tasnifi undan foydalanish tartibi va kompyuter xonalarida elektr xavfsizligini ta'minlash masalalari bayon etilgan.

Xulosa qismida ishda olingan asosiy natijalar va takliflar keltirilgan.

Adabiyotlar qismida bitiruv malakaviy ishini bajarishda foydalanilgan asosiy adabiyotlar ro'yxati keltirilgan.

Ilovalarda oynalarni hosil qilish kodi va dasturning kodi keltirilgan.

#### **1-bob. Qo'lyozma harf va raqamlarni qayta ishlash usullari**

#### **1.1. Qo'lyozma harf va raqamlarning belgilari**

Qo'lyozma harf va raqamlarni qayta ishlashdan asosiy maqsad ularning xususiyatlaridan asosiy belgilarni topish, topilgan asosiy belgilar asosida yangi qo'lyozma harf va raqamlarni tanishdan iborat. Qo'lyozma harf va raqamlardagi belgi deb uning biror o'ziga xos xususiyatiga aytiladi. Qo'lyozma harf va raqamlardagi belgilar tabiiy va sun'iy belgilarga bo'linadi. Qo'lyozma harf va raqamlardagi tabiiy belgi deganda inson ko'zi va idroki bilan ajratiladigan belgilarga aytiladi, ularga yorug'lik darajasi, tekstura, qo'lyozma harf va raqamlar konturi, shakli va xokazolar kiradi. Qo'lyozma harf va raqamlardagi sun'iy belgilar ularni qayta ishlash jarayonida maxsus ishlov berish yordamida aniqlanadi. Ular asosiy va hosila belgilarga bo'linadi. Asosiy belgilar qo'lyozma harf va raqamlardan ajratib olinadi. Hosila belgilar esa asosiy belgilar yordamida qo'lyozma harf va raqamlarni biror ko'rinishga keltirib, undan keyin aniqlanadigan belgilardir. Asosiy belgilarga spektrlar, gistogrammalar, yorug'lik darajasi va xokazolar, hosila belgilarga turli tartibdagi gistogramma belgilari: o'rta qiymat, dispersiya, entropiya, skelet va kontur xususiyatlari va xokazolar kiradi [2- 7].

Qo'lyozma yoki skaner yordamida komp'yuterga kiritilgan harflar, raqamlar va so'zlarni qayta ishlash va ularni aniqlashga doir amaliy masalalarni yechish qo'lyozma harf va raqamlarning tuzilishi, ularning belgilari haqidagi aprior va apostrior ma'lumotlarning berilishiga bevosita bog'liq bo'lib, ularni aniqlash masalasida yangi qo'lyozma harf va raqamning biror bir sinfga tegishliligini aniqlovchi belgilar guruxini topishdan iborat. Bunday belgilar guruxi ajratuvchi belgilar deb ataladi. Ajratuvchi belgilar etalon tanlovdan izlab topiladi va ularga mos ajratuvchi funksiyalar quriladi. ajratuvchi funksiyalar yangi qo'lyozma harf va raqamlarni tanishda yoki ularni sinflarga ajratishda qo'llaniladi. Shuningdek, etalon tanlovda berilgan qo'lyozma harf va raqamlarni o'rganish jarayonida ushbu tanlovdan birlashtiruvchi, ya'ni umumiy

belgilarni xam topish mumkin. Birlashtiruvchi belgilar xam qo'lyozma harf va raqamlarni tanishda yoki ularni sinflarga ajratishda qo'llaniladi. Qo'lyozma harf va raqamlarni ajratuvchi yoki birlashtiruvchi belgilar asosida qayta ishlash va tanishda, avvalom bor qo'lyozma harf va raqamlar mashina tiliga o'tkazilishi, ya'ni kodlashtiriladi[7-10].

Qo'lyozma harf va raqamlarni tavsiflash masalasi qo'lyozma harf va raqamlarni tanish masalasi bilan uzviy bog'liq. Agar har bir qo'lyozma harf va raqamni uning xususiyatlari bilan almashtirsak, u holda bunday xususiyatlar tizimidan ushbu qo'lyozma harf va raqamga xos bo'lgan asosiy belgilar tizimi tanlab olinadi va bu belgilar tizimi yangi qo'lyozma harf va raqamlarni tanishda qo'llaniladi. Qo'lyozma harf va raqamlarning xususiyatlarini aniqlash uchun ushbu qo'lyozma harf va raqamlar qismlarga bo'linadi, ular alohida-alohida tahlil qilinadi va shu asosda qo'lyozma harf va raqamlarning xususiyatlarini aniqlash masalasi amalga oshiriladi.

Qo'lyozma harf va raqamlarni tanish masalasi va qo'lyozma harf va raqamlarning xususiyatlarini aniqlash masalasi bir-biri bilan bog'liq. Qo'lyozma harf va raqamlarni tanish masalalarini yechish uchun qaror qabul qilish usullaridan foydalanish qulay hisoblanadi. Qo'lyozma harf va raqamlarning xususiyatlarini aniqlash matematik lingvistika yoki formal grammatikalar nazariyasi apparatiga asoslanadi.

Qo'lyozma harf va raqamlarning belgilari asosan ularning geometrik xususiyatlarini ifodalaydi. Bu belgilar sifatida maxsus chetki nuqtalar soni, tugun nuqtalari soni, shohlash nuqtalar soni, ikki chiziqning o'zaro kesishish nuqtalari soni, chiziq uzunligi, chiziqlar soni, barcha chiziqlarning umumiy uzunlikligi, chiziqning nuqtalardagi egriligi, chiziqning biror nuqtadagi o'zgarish burchagi, chiziqning burilishlar soni, chiziqning maksimumlari soni, chiziqning mahalliy minimumlari soni, chiziqning eng katta va eng kichik absissalari, chiziqning eng katta va eng kichik ordinalari, chiziqlarning chetki nuqtalari orasidagi eng qisqa masofa kabilar hisobga olinadi. Shuningdek, qo'lyozma harf va raqamda ovallar soni va ularning qo'lyozma harf va raqamda qanday joylashganligi ham e'tiborga olinadi [8-10].

To'g'ri va egri chiziqli kesmalar bilan berilgan qo'lyozma harf va raqamlardan bo'laklash, skelet olish, kontur olish va hokazolar vositasida olingan qismlar qo'lyozma harf va raqamlarning asosiy tarkibini tashkil etadi. Qo'lyozma harf va raqamlarga ishlov berish, tahlil etish va tanish bo'yicha ba'zi amaliy masalalarni yechishda egri chiziqli sohani kesmalar ketma-ketligi sifatida berish yetarli bo'lsa, ba'zilari uchun esa ularning matematik ifodasini berish zarur.

Boshlang'ich qo'lyozma harf va raqam sifatida EXM xotirasiga kiritilgan va ishlov berilmagan qo'lyozma harf va raqam tushiniladi. Qo'lyozma harf va raqamlarni qayta ishlash jarayonida ulardan asos va hosila belgilar ajratiladi. Ko'p hollarda murakkab ko'rinishdagi qo'lyozma harf va raqamlarni taxlil qilish jarayonida ulardan ajratib olinadigan belgilar qo'lyozma harf va raqamni sifatli tanish uchun yetarli bo'lmaydi. Shu sababli murakkab ko'rinishdagi qo'lyozma harf va raqamlarni soddaroq ko'rinishga keltirib, qo'shimcha belgilar olish uchun ma'lum bir dastlabki ishlov berish amallarni qo'llash zarurati tug'iladi. Qo'shimcha belgilar soddalashtirilgan qo'lyozma harf va raqamlarni tanishda aniqlikni oshirish maqsadida foydalaniladi.

Murakkab ko'rinishdagi qo'lyozma harf va raqamlarni soddaroq holga keltirish uchun asosan bo'laklash, kontur ajratish, skelet olish usullaridan foydalanildi[6-9]. Olingan sodda qo'lyozma harf va raqamlardan bir qator qo'shimcha belgilar ajratish va belgilar majmuasini kengaytirish mumkin. Odatda bu belgilar, boshlang'ich qo'lyozma harf va raqamlardagidek, asosan yig'ma belgilardan iborat bo'ladi. Shuning uchun ko'pincha mavjud belgilar majmuasi boshlang'ich qo'lyozma harf va raqamlardan ba'zi birlarini tanish imkonini bermaydi. Buni amalga oshirish uchun qo'lyozma harf va raqamlardan chetki va kesishuvchi chiziqlar nuqtalarini, ular orasidagi munosabatlarni, gorizontal va vertikal chiziqlarni, ovallar sonini va kesishuvchi chiziqlar sonini va h.k. larni ajratish usullaridan foydalaniladi. Shunday qilib murakkab ko'rinishdagi

qo'lyozma harf va raqamdan yuqorida keltirilgan asosiy belgilar nabori hosil qilinadi va ular yangi qo'lyozma harf va raqamlarni tanishda qo'llaniladi[6-9].

### **1.2. Qo'lyozma harf va raqamlarni solishtirish qoidalari**

Qo'lyozma yoki skaner yordamida komp'yuterga kiritilgan harflar, raqamlar va so'zlar ko'rinishdagi bir necha shakldagi qo'lyozma harf va raqamlarda belgilarning asosiylik darajalarini aniqlashda avvalom bor belgilar fazosi hosil qilinadi  $S_j = \alpha_{j1} \ \alpha_{j2} \dots \alpha_{jn}, j = 1, m; i = 1, n$ , bu yerda  $S_1, S_2, \dots S_m$  lar turli shaklda chizilgan qo'lyozma harf va raqamlar,  $\alpha_{j1}$   $\alpha_{j2}$ ...  $\alpha_{jn}$ ,  $S_j$ qo'lyozma harf va raqamning belgilari.

Avvalon bor  $\alpha_{j1}$   $\alpha_{j2}$  ...  $\alpha_{jn}$  belgilar orasidan asosiy belgilar topiladi va ular yangi qo'lyozma harf va raqamlarni tanib olishda qo'llaniladi. Bu esa komp'yuterda operatsiyalar bajarilishining kamayishiga olib keladi.

Qo'lyozma yoki skaner yordamida komp'yuterga kiritilgan harflar, raqamlar va so'zlarda asosiy belgilar ko'rsatkichlari aniqlangandan so'ng, tanib olish algoritmlari asosida yangi qo'lyozma harf va raqamlarning qaysi sinfga qarashli ekanligi qisman presedentli usullarga asoslangan algoritmlar aniqlanadi. Qo'lyozma harf va raqamlarni o'rganish va tanish masalalari bo'yicha turli algoritmlar[11,12,15, 16] ishlab chiqilgan bo'lib, ular potensial funksiyalarni hisoblashga asoslangan usullar, bo'linish qoidasiga asoslangan usullar, statistik usullar, baholarni hisoblashga asoslangan usullar va matematik mantiqga asoslangan usullar hisoblanadi.

Qo'lyozma harf va raqamlarning o'xshashligini tekshirishda qo'lyozma harf va raqamlarning xususiyatlari o'rganiladi va ularni xarakterlovchi belgilar tahlil qilinadi. Qo'lyozma harf va raqamlarning belgilari turli o'lchov birliklarida berilishi mumkin. Qo'lyozma harf va raqamlarning ma'lum bir belgilari bitta vektorni tashkil qiladi. Masalan, birinchi qo'lyozma harf va raqamga tegishli belgilar  $S_i = (\alpha_{i1}, \alpha_{i2}, ..., \alpha_{in})$  va

ikkinchi qo'lyozma harf va raqamga tegishli belgilarni  $S_j = (\beta_{j1}, \beta_{j2}, ..., \beta_{jn})$ ko'rinishida ifodalash mumkin.

Solishtirilayotgan ikkita qo'lyozma harf va raqamning mos belgilari o'rtasidagi farq tanlangan bo'sag'adan kichik bo'lsa, bu qo'lyozma harf va raqamlar bitta sinfga kiritiladi yoki ular o'xshash deyiladi. Bu yerda  $\varepsilon$  avtomatik ravishda yoki eksperimental tanlab olinishi mumkin. Tanlangan  $\varepsilon$  ning qiymati qanchalik kichik tanlansa, yangi obyektni tanishda aniqlik shunchalik oshib boradi.

Qo'lyozma harf va raqamlarni solishtirish qoidalari sifatida chiziqli yoki bo'sag'ali qoidalardan foydalanish qulay. Bo'sag'ali solishtirish qoidalari  $\varepsilon$ bo'sag'a(porog)larni berishga asoslangan bo'lib, bunda bo'sag'aning qiymati har bir belgi uchun oldindan aniq beriladi yoki izlab topiladi. Ushbu qoidaga misol sifatida[14, 15]

$$
d(S_i, S_j) = \begin{cases} 1, \text{ agar } |\alpha_{ki} - \beta_{kj}| \le \varepsilon_k, \\ 0, \text{ aks xolda.} \end{cases}
$$

bu yerda S<sub>i</sub> nazorat tanlovda berilgan i - qo'lyozma harf va raqam, S<sub>i</sub> etalon tanlovda hosil qilingan j - qo'lyozma harf va raqam,  $\varepsilon_k$ ,  $k = \overline{1,n}$  porog.

Qo'lyozma harf va raqamlarni solishtirishning chiziqli qoidasi sifatida

$$
d(Si, Sj) = \begin{cases} 1, & \text{agar} \, | \alpha_{ki} | = | \beta_{kj} |, & k = 1, n \\ 0, & \text{abs} \quad \text{xolda} \end{cases}
$$

foydalaniladi.

#### **1.3. Qo'lyozma harf va raqamlarni qayta ishlash usullari**

Qo'lyozma yoki skaner yordamida komp'yuterga kiritilgan harflar, raqamlar, va so'zlarlarni komp'yuter yordamida o'rganish jarayonida qayta ishlash va ularni tanish usullari turlicha bo'lib, ular bir-biri bilan o'zining matematik modellari va ishlash vaqtlari bilan farq qiladi. Quyida bir nechta usullar to'g'risida ma'lumotlar keltiramiz.

Qo'lyozma yoki skaner yordamida komp'yuterga kiritilgan harflar, raqamlar va so'zlarlarni neyron to'rlari yordamida<sup>[6-10]</sup> o'rganish jarayonida qayta ishlash va ularni tanishda qo'lyozma harf va raqam vektor ko'rinishga keltiriladi va vektorning har bir koordinatasi alohida yacheykalarga joylashtiriladi. Undan keyin neyron to'rlari yordamida vektorlar qayta ishlanadi va natijada unga yaqin bo'lgan qo'lyozma harf va raqam aniqlanadi.

Yangi qo'lyozma harf va raqamlarni etalon tanlovda hosil qilingan etalonlar bo'yicha solishtirish usulida [7] qo'lyozma harf va raqamlarni o'rganish va tanish jarayonida qo'lyozma harf va raqamlarning qismlari alohida-alohida tahlil qilinadi. Yangi qo'lyozma harf va raqamlarni tanib olish uchun komp'yuterga kiritilayotgan qo'lyozma harf va raqam frontal bo'lishi va unda tanib olish chetki va kesishuvchi chiziqlar nuqtalari, kesishuvchi chiziqlar soni, vertikal va gorizontal chiziqlar uchun tanlab olingan niqob bazadagi niqoblar bilan mos tushishi kerak.

Qo'lyozma harf va raqamlarni avtomatik o'rganish jarayonida qayta ishlash va ularni tanish bo'yicha avtomatlashgan tizimini yaratish uchun qo'lyozma harf va raqamni tavsiflovchi chetki va kesishuvchi chiziqlar nuqtalarini, ular orasidagi munosabatlarni, gorizontal va vertikal chiziqlarni, ovallar sonini va kesishuvchi chiziqlar sonini va h.k. larni aniqlash va ularning qo'lyozma harf va raqamda joylashgan o'rnini aniq topish masalalarini hal qilish kerak. Qo'lyozma yoki skaner yordamida komp'yuterga kiritilgan qo'lyozma harf va raqamlarni o'rganish va tanishda ularni maxsus to'rlarga tushirish va mashina tiliga o'tkazish yoki chetki va kesishuvchi chiziqlar nuqtalari, kesishuvchi chiziqlar, vertikal va gorizontal chiziqlar va h.k. lardan iborat xarakteristikalardan iborat belgilar tizimi hosil qilinadi va ular asosida etalon qo'lyozma harf va raqam hosil qilinib, yangi qo'lyozma harf va raqam etalon tanlovdagi hosil qilingan etalonlar bilan taqqoslanadi va kerakli sinfga sinflashtiriladi [6- 11].

Qo'lyozma harf va raqamlarda aniqlangan boshlang'ich xarakteristikalardan asosiy belgilar fazosini ajratib olish muhim ahamiyatga ega. Qo'lyozma harf va raqamni xarakterlovchi xarakteristikalar soni juda ko'p bo'lgan holatlarda algoritm tezligini va ishonchliligini oshirish maqsadida ko'pincha belgilar sonini kamaytirish talab etiladi. Asosiy belgilarni tanlash bo'yicha ko'pgina ishlar qilingan bo'lib, ular turli maqsadlarda va turli usullarda amalga oshirilgan [3-7, 14, 15, 16]. O'tkazilgan tajribalardan xulosa qiladigan bo'lsak, belgilar tarkibida asosiy belgilarning koeffisiyentlari aniqlanganda, yangi qo'lyozma harf va raqamlarni tanib olishda ishonchlilik darajasi oshadi.

Qo'lyozma harf va raqamlarning bir necha ko'rinishdagi xolatlar bo'yicha birbiridan farq qilishi mumkin. Bu skanerga olish sharoitiga va qo'lyozma harf va raqamlarning ko'rinishlari bo'yicha qo'lyozma harf va raqam turlicha ko'rinishga ega bo'ladi. Shuningdek, qo'lyozma harf va raqamlarni qayta ishlashda qo'llaniladigan texnik vositalarining ishlash xususiyatiga qarab ham qo'lyozma harf va raqamlar sifati turlicha bo'lishi mumkin. Shuning uchun ham qo'lyozma harf va raqamlarni o'rganish va tanish masalasi bir muncha murakkab ish hisoblanadi. Qo'lyozma harf va raqamlarni avvalom bor normallashtirish va undan keyin qo'lyozma harf va raqamlarni o'rganish va tanish algoritmlari qo'llaniladi. Qo'lyozma harf va raqamlarni normallashtirishda asosan qo'lyozma harf va raqamning etaloni topiladi. Qo'lyozma harf va raqamlar orasidagi masofalar bo'yicha olingan nisbatlar turli qo'lyozma harf va raqamlarda turlicha bo'ladi. Shunga asoslanib, turli odam dastxati bilan qo'lyozma harf va raqamlarni farqlash mumkin. Bunday holda qo'lyozma harf va raqamlarni tanishda muxim ko'rsatkichlari sifatida qo'lyozma harf va raqamlarning geometrik nisbatlari olinadi.

Xozirgi kunda qo'lyozma harf va raqamlarni tanishni konstruktorlik xujjatlarda, avtomatik loyixalash tizimlarida va kriminalistika masalalarida qo'llash masalasi asosiy masalalardan biri bo'lib qolmoqda.

#### **1.4. Qo'lyozma harf va raqamlarni kodlashtirish**

Qo'lyozma harf va raqamlarni komp'yuter yordamida qayta ishlash va aniqlash uchun ularni mashina tiliga o'tkazish talab etiladi. Qo'lyozma harf va raqamlarni mashina tiliga o'tkazish uchun, ularni avvalom bor kodlashtirish kerak.

Qo'lyozma harf va raqamlarni kodlashtirishning bir qancha turlari mavjud. Masalan, qo'lyozma harf va raqamlarni kodlashtirishda ishlatiladigan usulni, ovozni kodlashtirishga, telegrafda ishlatiladigan kodlashtirish usuliga qo'llab bo'lmaydi.

Umumiy holda qo'lyozma harf va raqamlarni kodlashtirish mutloq va nisbiy kodlashtirishga bo'linadi. Qo'lyozma harf va raqamni mutloq kodlashtirishganda uning kodiga qarab yetarli aniqlik bilan yana qo'lyozma harf va raqamni qayta tiklash mumkin. Qo'lyozma harf va raqamni nisbiy kodlashtirishganda uning ba'zi bir belgilari hisobga olinadi. Kodlashtirish usullarining har biri qo'lyozma harf va raqamlarni aniqlashning ma'lum bir masalalarini yechishga mo'ljallangan bo'ladi.

Qo'lyozma harf va raqamlarni kodlashrishning to'rli usulini qarab chiqamiz. Bu usulga ko'ra qo'lyozma harf va raqamlar maxsus to'r yoki reseptor maydonigi tushiriladi. To'r nxm o'lchamga ega bo'ladi.To'rning har bir kvadrati reseptor deb ataladi[12].

Aytaylik ushbu to'rga qandaydir qo'lyozma harf va raqam tushirilgan bo'lsin. Ushbu qo'lyozma harf va raqamning to'rdagi holatini  $\lambda(\mu_1, \mu_2, ..., \mu_n)$ ko'rinishda yozishmumkin, bu yerda  $\mu_1, \mu_2, ..., \mu_n$  lar to'rdagi reseptorlarga ta'sir yetuvchi signallar. U holda to'rdagi chiqish signallarini  $Y(y_1, y_2, ..., y_n)$  ko'rinishda ifodalash mumkin. Bu yerda y<sub>1</sub>, y<sub>2</sub>, ..., y<sub>n</sub> reseptorlar reaksiyasi. Reseptorlar uzlukli va uzluksiz reseptorlarga bo'linadi. Uzluksiz reseptorlarda chiqish signallari sonli o'qning qandaydir qismini ifodalovchi haqiqiy sonlardan iborat bo'ladi. Uzlukli reseptorlarda esa chiqish signallari bir nechtagina bo'ladi[12]. Misol uchun [0,1] kesmadagi reseptor maydonini olsak, u xolda uzluksiz chiqish signallari sifatida [0,1] kesmada joylashgan ixtiyoriy

xaqiqiy son (0≤x≥1) olinsa, uzlukli chiqish signallari sifatida 0 va 1 olinadi, yoki alohida fiksirlangan sonni olish mumkin.

Qo'lyozma harf va raqamlarni reseptor maydoniga tushirganimizda, bu qo'lyozma harf va raqamning qismlari reseptorlarga tushadi va ba'zi qismlari unga tushmaydi. Bunday vaqtda reseptorlar nisbiy birliklarda kodlashtiriladi. Agar qo'lyozma harf va raqamning qismi reseptorga tushsa 1, agar tushmasa 0 bilan belgilash mumkin. Bu holda har bir qo'lyozma harf va raqam uchun hosil bo'ladigan kodning razryatlar soni (uzunligi) ushbu to'rdagi reseptorlar (kataklar) soniga teng bo'ladi.

Umumiy holda qo'lyozma harf va raqamning kodini  $\mu_1, \mu_2, ..., \mu_n$  ko'rinishda tasvirlash mumkin [12]. Agar qo'lyozma harf va raqam tushirilayotgan to'rning o'lchamini oshirsak, u holda qo'lyozma harf va raqamning hosil bo'lgan kodi qo'lyozma harf va raqamni yanayam aniqroq ifodalaydi. Bir-biridan farq qiluvchi kodlashtirishning turli usullarini kursatish mumkin. Masalan, to'rdagi kataklarning tartib raqamini gorizantal yo'nalishda emas, balki vertikal yo'nalishda joylashtirish yoki qo'lyozma harf va raqamni skaner qilish yo'li bilan kodlashtirish mumkin.

 Qo'lyozma harf va raqamlarni kodlashrishning to'rli usulida kodlashtirishda reseptor maydonining har bir katakchasiga  $\epsilon$  bo'sag'a o'rnatish mumkin.  $\epsilon$ bo'sag'aning qiymatidan kelib chiqib uzlukli kodlarni hosil qilamiz. Bu holda kodlashtirish sifati  $\epsilon$  bo'sag'aning qanday berilganligiga yoki topilganligiga bog'liq. Albatta,  $\epsilon$  bo'sag'a yordamida kodlashtirish sifati oddiy kodlashtirish sifatiga nisbatan yuqori bo'ladi. Qo'lyozma harf va raqamlarni kodlashtirishda reseptor maydoniga tushirganimizda, bu qo'lyozma harf va raqamning qismlari reseptorlarga tushadi va ba'zi qismlari unga tushmaydi. Bunday vaqtda reseptorlar nisbiy birliklarda kodlashtiriladi. Agar qo'lyozma harf va raqamning qismi reseptorga tushsa 1, agar tushmasa 0 bilan belgilash mumkin. Bu holda har bir qo'lyozma harf va raqam uchun hosil bo'ladigan kodning razryadlar soni (uzunligi) ushbu to'rdagi reseptorlar (kataklar) soniga teng bo'ladi.

#### **2-bob. Qo'lyozma harf va raqamlarni tanishda qo'llaniladigan usullar**

#### **2.1. Qo'lyozma harf va raqamlarni asosiy belgilar yordamida tanish**

Maxsus dastur asosida bevosita komp'yuterda sichqoncha yordamida chizilgan yoki qo'lyozma shaklda tayyorlanib skaner yordamida komp'yuterga kiritilgan harflar, raqamlar va so'zlarni tanishda ularning asosiy belgilaridan foydalaniladi. Bunda harflar, raqamlar va so'zlarni xarakterlovchi boshlang'ich belgilar alfaviti yaratiladi. Hosil qilingan boshlang'ich belgilar alfaviti asosida harf va raqamlar alohida sinflarga kiritiladi. Bu sinflar to'plami etalon tanlov sifatida qaraladi. Yangi harflar, raqamlar va so'zlarni xarakterlovchi boshlang'ich belgilar alfaviti yaratiladi va ular etalon tanlovdagi sinflarda joylashgan harflar, raqamlar va so'zlar bilan taqqoslanadi va taqqoslash natijasida yangi qo'lyozma harf, raqam va so'zlarning qaysi sinfga qarashli ekanligi aniqlanadi.

 Yangi harflar, raqamlar va so'zlarni etalon tanlovdagi sinflarning qaysi biriga qarashli ekanligini aniqlashda qo'llaniladigan ba'zi bir usullarni va algoritmlarni keltiramiz**.**

**Kora** algoritmida [12] *K* tanlovda berilgan  $a_1^j, a_2^j, ..., a_m^j$ ; ( $j = 1, l; i = 1, m_l$ ) *j in j i j i*  $S_i^j = \alpha_{i1}^j, \alpha_{i2}^j, \ldots, \alpha_{in}^j; (j = 1, l; i = 1, m_l)$  obyektlar ko'rinishda va *Z* nazorat tanlovdagi obyektlar  $Z_i = z_{i1}, z_{i2},...,z_{in}$  ko'rinishlarda beriladi. Bu algoritm asosan etalon tanlovdagi obyektlarning boshlang'ich belgilarida o'lchovi 3 ga teng bo'lgan qism belgilar tizim ostining mumkin bo'lgan barcha holatlar to'plami tuziladi. Hosil to'plamda *Z* nazorat tanlovdagi  $Z_i = z_{i1}, z_{i2},...,z_{in}$ obyektlar K etalon tanlovda  $K_1, K_2, ..., K_i$  sinflarda joylashgan  $S_1^j, S_2^j, ..., S_n^j$ *m*  $S_1^j$ ,  $S_2^j$ , ...,  $S_{m_i}^j$  obyektlar bilan moslik qoidalar asosida solishtiriladi va *Z* nazorat tanlovdagi  $Z_i = z_{i1}, z_{i2}, \ldots, z_{in}$  obyekt  $K_i, K_2, \ldots, K_i$  sinflarning qaysi biridagi *j m*  $S_1^j$ ,  $S_2^j$ ,..., $S_{m_1}^j$  obyektlarga ko'proq o'xshasa, ushbu sinfga qarashli deb topiladi.

Kesishuvchi tekisliklar algoritmi [12] bo'yicha *K* tanlovdagi  $\alpha_{i}^{j}, \ \alpha_{i2}^{j},...,\alpha_{in}^{j} ;( j=1, l; i=1, m,)$ *j in j i j i*  $S_i^{\ j} \! = \! \alpha_{i1}^{\ j}, \, \alpha_{i2}^{\ j}, \! \ldots \! , \! \alpha_{in}^{\ j}; \, (j = 1, l; i = 1, m)$ mashinaga ketma-ket kiritiladi. Ushbu ketma-ketlikda birinchi bo'lib *K* etalon tanlovdagi *Ki* sinfdan birinchi obyekt sifatida ixtiyoriy obyekt tanlanadi. Undan keyin navbatdagi ixtiyoriy obyekt kiritiladi. Navbatdagi kiritilgan obyektning birinchi obyekt bilan o'xshashligi tekshiriladi. Agar ular o'xshash bo'lsa, bitta sinfga, agarda o'xshash bo'lmasa yangi sinfga o'tkaziladi. Ushbu prosedura yangi kiritilgan har obyekt uchun amalga oshiriladi. Bu prosedura etalon tanlovdagi oxirgi obyektni kiritguncha davom etadi.Obyektlarni sinflarga bo'lishda chiziqli qoidadan foydalaniladi.Algoritmning ma'nosi shundan iboratki, har bir qadamda Yangi obyektlar kiritilganda oldingi kiritilgan obyektlarning koordinatalari(belgilari) hisobga olinadi.Obyektlar soni ko'paygan sari belgilar soni ko'payib boradi.natijada kesishuvchi tekisliklar hosil bo'ladi.Ko'pchilik obyektlar tekisliklar kesishgan sohaga tushib qoladi. Kesishgan sohalarga tushgan obyektlar etalon tanlovdan tashlab yuboriladi. Bu esa obyektlardagi ba'zi bir ortiqcha belgilarning yo'qotiltshtga olib keladi.

Baholarni hisoblashga asoslangan algoritmlarda [14] *K* etalon tanlovda berilgan  $\alpha_{i_1}^j, \alpha_{i_2}^j, ..., \alpha_{i_n}^j; (j = 1, l; i = 1, m_i)$ *j in j i j i*  $S_i^j = \alpha_{i1}^j, \ \alpha_{i2}^j, \ldots, \alpha_{in}^j; \ (j = 1, l; i = 1, m)$ ko'rinishda va Z nazorat tanlovdagi obyektlar  $Z_i = z_{i1}, z_{i2},...,z_{in}$  ko'rinishlarda beriladi. Bu algoritmlar asosan etalon tanlovdan qism belgilar tizim ostining mumkin bo'lgan barcha holatlar to'plami tuziladi. Algoritmga asosan qism belgilar tizim ostining o'lchoviga chegara qo'yilmaydi. Hosil qilingan qism belgilar tizim osti bo'yicha nazorat tanlovdagi obyektlar etalon tanlovda sinfflarda joylashgan obyektlar bilan moslik qoidalar asosida solishtiriladi. Solishtirish natijasida nazorat tanlovdagi obyekt qaysi sinfdagi obyektlarga ko'proq o'xshasa, ushbu sinfga qarashli deb topiladi.Bu algoritmlarda tupikli belgilar tizim osti sifatida etalon tanlovdan hosil qilinadigan qism belgilar tizim ostining mumkin bo'lgan barcha holatlar to'plami qaraladi.

Qisman presedentli usullarga asoslangan algoritmlar [13-15] *K* etalon tanlovdagi har bir *Ki* ushbu sinfda joylashgan  $Z_i = z_{i1}, z_{i2},...,z_{in}$  tayanch obyektlar bilan qoplashga asoslangan. Har bir  $K_i$ sinfdan ixtiyoriy ravishda  $Z_i = z_{i1}, z_{i2},...,z_{in}$  tayanch obyektlar tanlanadiva ushbu  $Z_i = z_{i1}, z_{i2},...,z_{in}$  tayanch obyektlar boshqa sinflardagi barcha *j in j i j i*  $S_i^j = \alpha_{i1}^j, \alpha_{i2}^j, \ldots, \alpha_{in}^j$  obyektlar bilan solishtiriladi va solishtirish natijasida ushbu  $Z_i = z_{i1}, z_{i2},...,z_{in}$  tayanch obyektni boshqa sinflardagi obyektlardan farqlovchi belgilar tizimi hosil qilinadi.  $Z_i = z_{i1}, z_{i2},...,z_{in}$  tayanch obyekt sifatida har bir sinfda joylashganbarcha  $j_{1}^{j}, \alpha_{i_{2}}^{j},...,\alpha_{in}^{j} ; (j = 1, l; i = 1, m_{l})$ *j in j i j i*  $S_i^j = \alpha_{i1}^j, \alpha_{i2}^j, ..., \alpha_{in}^j; (j = 1, l; i = 1, m_l)$  obyektlar qatnashadi. Algorit bo'yicha har bir  $K_i$  sinfda joylashgan  $Z_i = z_{i1}, z_{i2},...,z_{in}$  tayanch obyektlarni boshqa sinflardagi obyektlardan farqlovchi belgilar tizimi hosil qilinadi. Undan keyin belgilar tizimi bo'yicha bir-biriga o'xshash bo'lgan tayanch obyektlardan bittasi qoldiriladi va qoldirilgan tayanch obyektlar to'plami yordamida sinflar qoplanadi. *Z* nazorat tanlovdagi  $Z_i = z_{i1}, z_{i2},...,z_{in}$  obyektlar har bir  $K_i$  sinfni qoplovchi obyektlar bilan solishtiriladi va qaysi sinfdagi tayanch obyektlarga ko'proq o'xshasa, o'sha sinfga qarashli deb topiladi.

 Chekli qisqartish usuliga asoslangan algoritmlarda [12] *K* etalon tanlovdagi  $a_{i_1}^j, a_{i_2}^j, ..., a_{i_n}^j; (j = 1, l; i = 1, m_l)$ *j in j i j i*  $S_i^j = \alpha_{i1}^j, \alpha_{i2}^j, ..., \alpha_{in}^j; (j = 1, l; i = 1, m_l)$  obyektlarning boshlang'ich n ta xossalaridan har bir *Ki* xos belgilar  $\alpha_i^j = \alpha_{i1}^j, \ \alpha_{i2}^j, \ldots, \alpha_{in}^j; \ (j = 1, l; i = 1, m_l)$  obyektlarning boshlang'i<br>ossalaridan har bir  $K_i$  sinfga xos<br> $(\alpha_1^1, \alpha_2^1, \ldots, \alpha_d^1), (\alpha_1^2, \alpha_2^2, \ldots, \alpha_p^2), \ldots, (\alpha_1^l, \alpha_2^l, \ldots, \alpha_s^l), (d \le n, p \le n, s \le n)$  $v_1$ ,  $v_2$ 2  $\omega^2$ 2 2 1  $1$   $\alpha$ <sup>1</sup> 2 1  $(\alpha_1^1, \alpha_2^1, ..., \alpha_d^1), (\alpha_1^2, \alpha_2^2, ..., \alpha_p^2), ..., (\alpha_1^l, \alpha_2^l, ..., \alpha_s^l), (d \le n, p \le n, s \le n)$ *s*  $(\alpha_1^1, \alpha_2^1, ..., \alpha_d^1), (\alpha_1^2, \alpha_2^2, ..., \alpha_p^2), ..., (\alpha_1^l, \alpha_2^l, ..., \alpha_s^l), (d \le n, \ p \le n, s \le n)$ 

tizimi ma'lum bir mezon asosida ajratib olinadi. Tanlab olingan har bir belgining ajratish kuchi hisoblanadi va unga asosan ushbu belgilar tizimidan informativ belgilar tizim osti hosil qilinadi. Bu usulda informativ belgilarni tanlashda mezon sifatida tanlab olinishi kerak bo'lgan belgilar soni - etalon tanlovdagi sinflar soni, obyektlar soni va belgilar sonidan kelib chiqib oldindan aniqlanadi. Bunda *K* etalon tanlovdan hosil qilingan belgilar tizimiga mos keluvchi qaror qabul qiluvchi qoidaning *Z* nazorat tanlovdagi yangi  $Z_i = z_{i1}, z_{i2},...,z_{in}$  obyektlarni tanishdagi xatolik ehtimoli va ishonchliligi ham hisobga olinadi.

O'xshashlik koeffisiyentlarni hisoblashga asoslangan algoritmlar [11] *K* etalon tanlovdagi  $\alpha_{i_1}^j, \alpha_{i_2}^j, ..., \alpha_{i_n}^j; (j = 1, l; i = 1, m_i)$ *j in j i j i*  $S_i^j = \alpha_{i1}^j, \alpha_{i2}^j, \ldots, \alpha_{in}^j; (j = 1, l; i = 1, m_i)$  obyektlar asosan binar belgilar bilan berilganda qo'llaniladi. Algoritm bo'yicha *Z* nazorat qilinuvchi tanlovdagi  $Z_i = z_{i1}, z_{i2},...,z_{in}$  obyektlar *K* tanlovdagi  $a_1^j, a_2^j, ..., a_m^j$ ; ( $j = 1, l; i = 1, m_l$ ) *j in j i j i*  $S_i^j = \alpha_{i1}^j, \alpha_{i2}^j, \ldots, \alpha_{in}^j; (j = 1, l; i = 1, m_l)$  obyektlar bilan mos belgilari asosida solishtiriladi. Solishtirish o'xshash belgilar va farq qiluvchi belgilar asosida amalga oshiriladi. Solishtirish natijasida *Z* nazorat qilinuvchi tanlovdagi  $Z_i = z_{i1}, z_{i2},...,z_{in}$  obyektlarning *K* etalon tanlovdagi  $K_1, K_2,...,K_i$  da joylashgan { $S_1^j, S_2^j, ..., S_m^j$ *m*  $S^{~j}_{\!1}, \ S^{~j}_{\!2},\!..., \!S^{~j}_{\mathit{n}_{\!1}}\},\ \{\,S^{~j}_{\!1}, \, S^{~j}_{\!2},\!..., \!S^{~j}_{\mathit{n}_{\!1}}\}$ *m*  $S_1^j,\,S_2^j,...,S_{m_2}^j\},\,\,\{\,S_1^j,\,S_2^j,...,S_{n}^j\,$ *m j j*  $S_1^j$ ,  $S_2^j$ ,..., $S_{m_l}^j$  obyektlar to'plami bilan o'zaro o'xshashligini va o'xshamasligini ifodalovchi koyeffisiyentlar topiladi. Topilgan koyeffisiyentlar asosida maxsus o'xshashlik funksiyalari asosida *Z* nazorat qilinuvchi tanlovdagi  $Z_i = z_{i1}, z_{i2},...,z_{in}$  yangi obyektlarning qaysi sinfga qarashli ekanligi aniqlanadi.

#### **2.2. Qo'lyozma harf va raqamlarni shablonlar asosida tanish**

Qo'lyozma harf va raqamlarni shablonlar asosida tanishda turli shaklda kiritilgan qo'lyozma harf va raqamlardan shablonlar hosil qilinadi va ular yangi kiritilgan qo'lyozma harf va raqamlar bilan solishtirilib, qaysi shablonga ko'proq o'xshasa, o'sha sinfga qarashli deb topiladi.

Bir manoni anglatuvchi turli shakldagi qo'lyozma harf va raqamlar to'plami maxsus dastur asosida bevosita komp'yuterda sichqoncha yordamida chiziladi yoki qo'lyozma shaklda tayyorlanib skaner yordamida komp'yuterga kiritiladi. Ushbu to'plamdagi harf, raqam va so'zlardan boshlang'ich belgilar alfaviti yaratiladi. Hosil qilingan boshlang'ich belgilar alfaviti asosida harf va raqamlar to'plami alohida-alohida sinflarga joylashtiriladi. Har bir sinfda joylashganh harf, raqam va so'zlardan maxsus qoidalar va usullar asosida sablonlar hosil qilinadi. Shablonlar soni sinflar soniga teng bo'ladi. Bu sinflarda joylashgan shablonlar to'plami etalon tanlov sifatida qaraladi. Yangi harflar, raqamlar va so'zlarni xarakterlovchi boshlang'ich belgilar alfaviti yaratiladi va ular etalon tanlovdagi sinflarda joylashgan harflar, raqamlar va so'zlarning shablonlari bilan taqqoslanadi va taqqoslash natijasida yangi qo'lyozma harf, raqam va so'zlarning qaysi sinfga qarashli ekanligi aniqlanadi.

 Yangi harflar, raqamlar va so'zlarni etalon tanlovdagi sinflarning qaysi biriga qarashli ekanligini aniqlashdaKora algoritmi [12], baholarni hisoblashga asoslangan algoritmlar [14], qisman presedentli usullarga asoslangan algoritmlar [15] va o'xshashlik koeffisiyentlarni hisoblashga asoslangan algoritmlar [11] dan foydalanish mumkin samarali natija beradi. Chunki yangi harflar, raqamlar va so'zlarni etalon tanlovdagi sinflarda joylashgan shablonlar bilan taqqoslanadi. Bu esa EHM da bajariladigan operasiyalarning kamayishiga olib keladi.

### **2.3. Qo'lyozma harf va raqamlarni strukturali belgilari asosida tanish**

Qo'lyozma harf va raqamlarni graflar asosida tanushda qo'lyozma harf va raqamlar graf ko'rinishda tasvirlanadi. Grafning tugunlariga qo'lyozma harf va raqamlarning chetki va kesishuvchi nuqtalari, yoylariga esa nuqtalar orasidagi bog'lanishlar mos qo'yiladi.

Bunda qo'lyozma harf va raqamlar orasidan ularda doimiy qatnashadigan belgilarni taminlovchi bir nechta muximlari tanlanadii. Doimiy qatnashadigan belgilar sifatida qo'lyozma harf va raqamlarning chetki nuqtalari, tugun nuqtalari, shohlash nuqtalari, ikki chiziqning o'zaro kesishish nuqtalari grafning tugunlariga, chiziq uzunligi, chiziqlar soni, barcha chiziqlarning umumiy uzunlikligi, chiziqning nuqtalardagi egriligi, chiziqning biror nuqtadagi o'zgarish burchagi, chiziqning burilishlari, chiziqning maksimumlari, chiziqning mahalliy minimumlari, chiziqning eng katta va eng kichchik absissalari, chiziqning eng katta va eng kichchik ordinalari, chiziqlarning chetki nuqtalari orasidagi eng qisqa masofa kabilar grafning yoylariga mos qo'yiladi.

 Qo'lyozma harf va raqamlarni aniqlashda strukturali usullardan keng foydalaniladi. Bu usullarga ko'ra qo'lyozma harflardan bir nechta muxim va doimiy qatnashadigan xususiyatlar ajratiladi.

Bu usullarning qo'lyozma harf va raqamlarning o'rtacha qo'lyozma harf va raqamini belgilar fazosida aks ettiradigan usullar va etalon tanlovdan shablonlarni topishga asoslangan usullardan farqli ravishda xozirgacha samarali avtomatlashtirilgan o'rganish va tanish usullarining yaratilmaganligidir[4, 7, 12 ].

# **3-bob**. **Qisman presedentli usullar asosida qo'lyozma harf va raqamlarni tanish algoritmi va dasturiy ta'minoti**

## **3.1. Masalani matematik formallashtirish va echish etaplari**

Masalaning qo'yilishidan kelib chiqadigan bo'psak, masalani yechish uchun quyidagilar talab etiladi:

1. Maxsus dastur asosida bevosita komp'yuterda sichqoncha yordamida chizilgan yoki qo'lyozma shaklda tayyorlanib skaner yordamida harf, raqam va so'zlarni komp'yuterga turli shakllarda kiritish.

2. Qo'lyozma harf, raqam va so'zlarni kodlashtirish.

3. Qo'lyozma harf, raqam va so'zlarning kodlaridan etalon tanlovni hosil qilish;

4. Yangi harf, raqam va so'zlarni kodlashtirish.

5. Qisman presedentli usullar[13-15] asosida yangi qo'lyozma harf va raqamning qaysi sinfga tegishli ekanligini aniqlash.

Aytaylik bizga 3 xilda yozilgan **Solution** so'zi berilgan bo'lsin.Ushbu so'z 20x20 o'lchovli to'rga tushirilganda, ularning kodlari quidagi ko'rinishda bo'ladi:

KUJOD

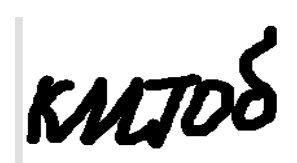

 

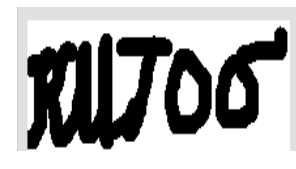

 

Harf va raqamlardan iborat so'zlar berilsa, u holda ularning 20x20 o'lchovli to'rdagi kodlari quidagi ko'rinishda bo'ladi::

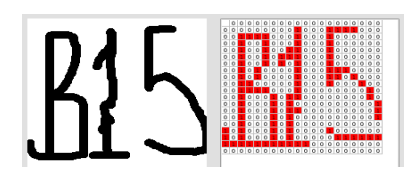

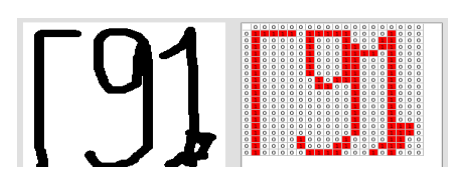

000000000000000000000111110111110000100001000001000100011000010000 01000110011000010000010001111010000100000100011000100001000001000110001 00001000001000110001000010000001011100010000100000011001000100001000000 00001000100001000000000010001000010000000000100010000100000000001000100 00100000000001000100001000000000010001110010000000000100011100100001000 01000011000100001000110001110001000001111000101000

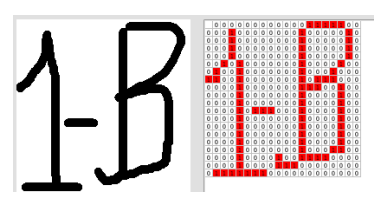

000000000000011111000001000000001000001000010000000010000010000100 00000010000010000100000000100000100010100000001000010001001000000010001 00011001000000010111000000010000000111001000000100000001000010000001000 00001000010000001011100010000100000010000000100001000000100000001000010 00000100000001000010000001000000010000100000010000000100011000000100001 00111100000000100001110000000001111111000000000000

Qo'lyozma so'zni reseptor maydoniga tushirganimizda, bu qo'lyozma so'z qismlari reseptorlarga tushadi va ba'zi qismlari unga tushmaydi. Agar so'zning qismi reseptorga tushsa 1, agar tushmasa 0 bilan belgilash mumkin. Bu holda har bir qo'lyozma harf va raqam uchun hosil bo'ladigan kodning razryatlar soni (uzunligi) ushbu to'rdagi reseptorlar (kataklar) soniga teng bo'ladi.

Agar so'z tushirilayotgan to'rning o'lchamini oshirsak, u holda uning kodi qo'lyozma so'zni yanayam aniqroq ifodalaydi.

Kodlashrishning to'rli usulida reseptor maydonining har bir katakchasiga qandaydir chegara o'rnatish mumkin. Ushbu chegaraning qiymatidan kelib chiqib

kodlarni hosil qilamiz. Bu holda kodlashtirish sifati o'rnatilgan chegaraning qanday belgilanganligiga bog'liq. Qo'lyozma so'zlarni kodlashtirishda reseptor maydoniga tushirganimizda, bu qo'lyozma harf va raqamning qismlari reseptorlarga tushadi va ba'zi qismlari unga tushmaydi. Yuqorida keltirilgan kodlashtirish usuli texnik jixatdan komp'yuterda juda oddiy ravishda amalga oshiriladi.

Bu kodlashtirish jarayonida etalon tanlov tuziladi.Shuningdek, yangi qo'lyozma harf, raqam va so'zlar uchun ham yuqoridagidek amallarni bajarib nazorat qilinuvchi tanlov hosil qilinadi. Nazorat qilinuvchi tanlovdan yangi qo'lyozma harf va raqam olinib, qisman presedentli usullar asosida yangi qo'lyozma harf va raqam etalon tanlovdagi har bir qo'lyozma harf va raqamning kodi bilan solishtiriladi va natijada qaysi sinfdagi harf va raqamlarga ko'proq o'xshasa, o'sha sinfga qarashli deb topiladi. Aynan qo'lyozma harf, raqam va so'zlarni tanib olish tizimini yaratishni maqsad qilib olishimizga sabab, qo'lyozma harf, raqam va so'zlarni tanish orqali biz uni qaysi shaxs tomonidan yozilganligini aniqlash masalasiga kelamiz. Qo'lyozma harf, raqam va so'zlarni shaxsini aniqlash doimo dolzarb bo'lgan.

Aytaylik, bizga  $S_1$ ,  $S_2$ , ...,  $S_1$  ta qo'lyozma harf, raqam yoki so'zlar berilgan bo'lsin. Sinflar sifatida qo'lda chizilgan yoki skaner yordamida komp'yuterga kiritilgan qo'lyozma harflar, raqamlar va so'zlar olinishi mumkin. Agar qo'lyozma harflar, raqamlar va so'zlarning kim tononidan yozilganligini aniqlash talab etilsa, u holda sinflar sifatida ushbu harflar, raqamlar va so'zlarni yozgan shaxslarning ismi qaraladi.

Umumiy holda bizga sinflar noni oldindan berilgan bo'ladi. Har bir sinf uchun qo'lda chizilgan yoki skaner yordamida komp'yuterga kiritilgan harflar, raqamlar va so'zlarni sinflarga joylashtiramiz va natijada etalon tanlovni hosil qilamiz

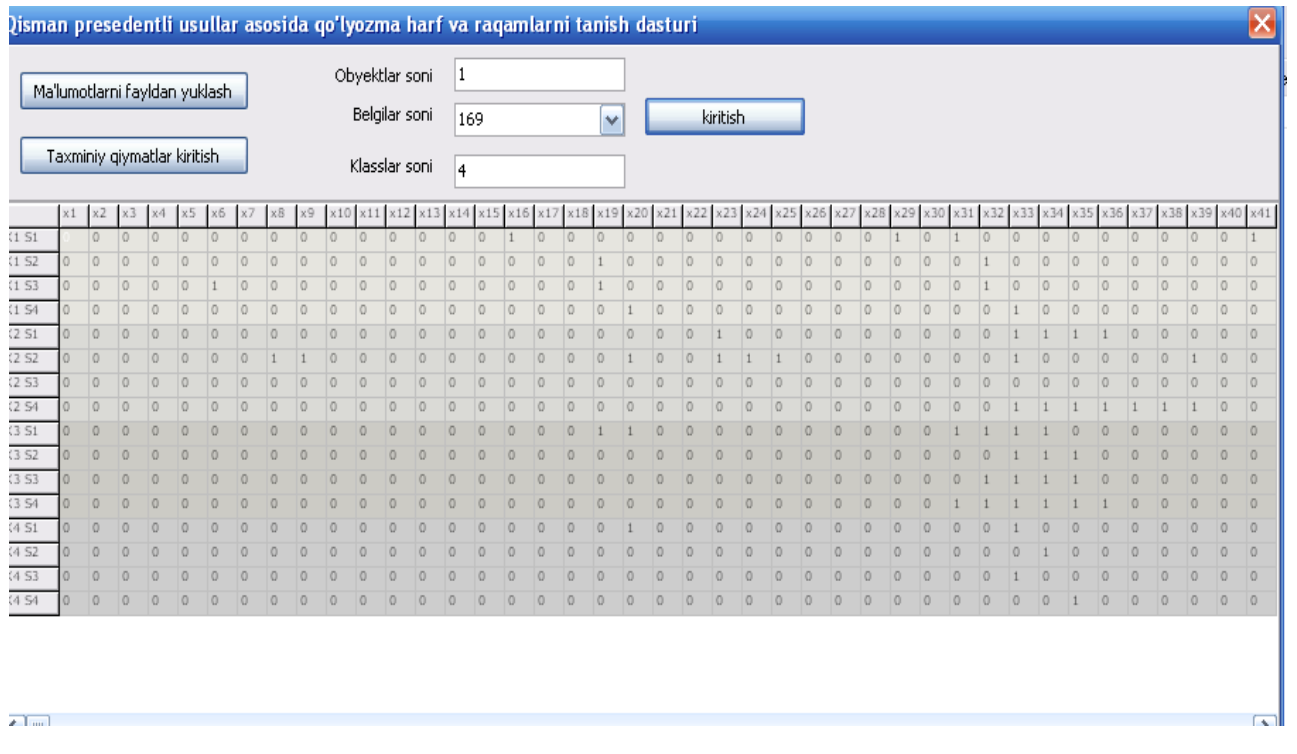

Agar yangi harfni, raqamni yoki so'zni tanish talab etilsa, u holda uni ham kompyuterga kiritamiz va kodlashtirib nazorat tanlovni hosil qilaqmiz

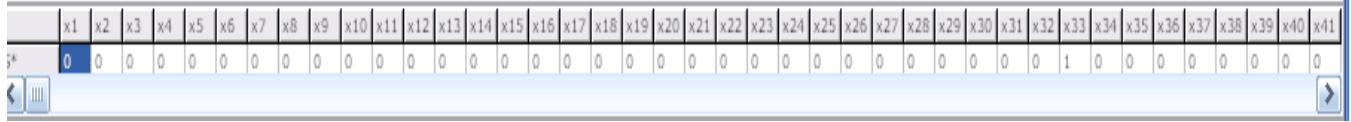

Qo'lda chizilgan yoki skaner yordamida komp'yuterga kiritilgan harflar, raqamlar va so'zlarni kompyuter orqali tanish masalasi – bu qo'lda chizilgan qo'lyozma harf, raqam va so'zlarni skaner orqali kompyuterga kiritib, taxlil qilish jarayonida uni tanish yoki to'g'ridan to'g'ri kompyuterda tuzilgan dastur yordamida qo'lyozma harf va raqamlarni sichqoncha yordamida turli shaklda chizib, taxlil qilish jarayonida uni tanish tushuniladi. Buning uchun kompyuter xotirasida dastur orqali bir xil ma'noni anglatuvchi turli shaklda yozilgan yoki chizilgan barcha qo'lyozma harf va raqamlarning kodlaridan iborat etalon tanlov hosil qilinadi.

Yangi qo'lyozma harf, raqam va so'zlar ham kodlashtirilib, etalon tanlovdagi sinflarda joylashgan harf, raqam va so'zlarning kodlari bilan solishtirilib, qisman presedentli usullar asosida ularning qaysi sinfga tegishli ekanligi aniqlanadi.

## **3.2. Qisman presedentli usullar asosida qo'lyozma harf va raqamlarni tanish algoritmi**

Qisman presedentli algoritmlar [13-15] etalon tanlovdagi har bir sinfni ushbu sinfda joylashgan namunaviy obyektlar bilan qoplashga asoslangan. Har bir sinfdan ixtiyoriy ravishda namunaviy obyektlar tanlanadi va ushbu namunaviy obyektlar boshqa sinflardagi barcha obyektlar bilan solishtiriladi va solishtirish natijasida namunaviy obyektlarni boshqa sinflardagi obyektlardan farqlovchi belgilar tizimi hosil qilinadi. Undan keyin belgilar tizimi bo'yicha bir-biriga o'xshash bo'lgan namunaviy obyektlardan bittasi qoldiriladi va qoldirilgan namunaviy obyektlar to'plami yordamida sinflar qoplanadi. Hosil qilingan namunaviy obyektlar to'plamiga mos qaror qabul qiluvchi qoida quriladi va ushbu qoida asosida nazorat tanlovdagi obyektlar har bir sinfni qoplovchi obyektlar bilan solishtiriladi va qaysi sinfdagi namunaviy obyektlarga ko'proq o'xshasa, o'sha sinfga qarashli deb topiladi.

Qisman presedentli prinsipga asoslangan tanuvchi tizimlarni yaratish asosiy va qo'shimcha bosqichlardan iborat[13-15]. Asosiy bosqichga quyidagilar kiradi:

- belgilar alfavitini tuzish;

- mavjud masalani echish jarayonida belgilar alfavitidan muxim yoki muxim emas belgilarni tanlash;

- muxim yoki muxim emas belgilarga mos qaror qabul qiluvchi funkstiyani qurish;

- obyektlarni tanish yoki sinflashtirish usullaridan foydalanish;

- etalon tanlov yoki nazorat tanlovdagi obyektlarning qaysi sinfga qarashli ekanligi haqida qaror qabul qilish.

Qo'shimcha bosqichga quyidagilar kiradi:

- belgilar alfavitiga yangi belgilarni kiritish;

- belgilarni muxim yoki muxim emas belgilarga ajratishni sharxlash;

- sinflashtirish yoki tanish masalasini baxolash uchun boshqa usullarni qo'llash;

- sinflashtirish yoki tanish jarayonini optimallashtirish.

Endi ushbu bosqichlarni amalga oshirish jarayonini ko'rib chiqamiz.

1 - bosqichda obyektlar haqidagi ma'lumotlar idrok etiladi. Idrok etilgan ma'lumotlar obyektlarda belgilar sifatida qabul qilinadi.

2 - bosqichda xaqiqiy obyektlarda belgilar alfaviti tanlanadi va ular kodlashtiriladi.

3 - bosqichda xaqiqiy obyektlarda tanlangan belgilar alfavitidan qaror qabul qiluvchi muxim yoki muxim emas belgilar ajratiladi.

 4 - bosqichda qaror qabul qiluvchi funkstiya topiladi va uning yordamida obyektlar taniladi yoki sinflashtiriladi.

Qisman presedentli prinsipga asoslangan tanuvchi tizimni yaratishda eng asosiy masalalardan biri – bu obyektlarning belgilar alfavitini aniqlashdan iborat. Obyektlarning belgilar alfaviti determinalli, ehtimolli, mantiqiy va strukturali belgilardan iborat bo'lishi mumkin. Qisman presedentli prinsipga asoslangan tanuvchi tizimni yaratishda obyektlarni harakterlovchi belgilar alfavitini aniqlash kerak.

Qisman presedentli prinsipga asoslangan tanuvchi tizimlar obyektlarni tavsiflovchi belgilar alfavitining bir jinsli ekanligi, belgilar alfavitining qanday aniqlanishi, etalon tanlovning berilishi va qaror qabul qilishda qanday belgilar ishlatilishiga qarab turlarga ajratiladi.

Qisman presedentli prinsipga asoslangan tanuvchi tizimlar belgilar alfavitida mavjud bo'lgan belgilarning turlariga qarab oddiy va murakkab tizimlarga bo'linadi. Qisman presedentli prinsipga asoslangan oddiy tanuvchi tizimning belgilar alfavitida belgilar bir xil tipli bo'ladi. Murakkab tanuvchi tizimning belgilar alfavitida belgilar turli tipli bo'ladi. Qisman presedentli prinsipga asoslangan murakkab tanuvchi tizim bir pog'anali va ko'p pog'onali tizimlarga bo'linadi. Bir pog'onali qisman presedentli prinsipga asoslangan tanuvchi tizimni yaratish masalasida belgilar haqidagi ma'lumotlar o'rganilayotgan obyektlardan to'g'ridan-to'g'ri o'lchash natijasida olinadi. Ko'p pog'onali qisman presedentli prinsipga asoslangan tanuvchi tizimni yaratish

masalasida belgilar haqidagi ma'lumotlar o'rganilayotgan obyektlardan nisbiy o'lchash natijasida olinadi.

Qisman presedentli prinsipga asoslangan tanuvchi tizimlarda [13-15] sinflar haqida aprior ma'lumotlarning berilishiga qarab, boshqariladigan, boshqarilmaydigan va avtomatik o'qitish jarayonlariga bo'linadi. Etalon tanlovdagi obyektlarda berilgan belgilar alfavitidagi belgilarning tipiga qarab qisman presedentli prinsipga asoslangan tanuvchi tizimlar determinalli, ehtimolli, mantiqiy, strukturali va kombinastiyalashgan turlarga bo'linadi.

 Etalon tanlovdagi sinflarni namunaviy obyektlar to'plami yoki belgilar nabori bilan qoplash usullari va algoritmlaridan ba'zi birlarini keltiramiz**.**

Kora algoritmi [12] K etalon tanlovdagi  $K_1, K_2, \ldots, K_i$  sinflarni belgilar nabori bilan qoplashga asoslanadi. Algoritm bo'yicha  $K$ etalon tanlovdagi  $K_{1}, K_{2},..., K_{N}$ sinflarning har birini qoplash uchun obyektlarning boshlang'ich belgilaridan o'lchovi 3 ga teng bo'lgan qism belgilar tizimostining mumkin bo'lgan barcha holatlar to'plami tuziladi va ular yordamida K etalon tanlovdagi  $K_{1}, K_{2},..., K_{l}$  sinflarning har biri qoplanadi. Yangi obyektlarni tanishda o'lchovi 3 ga teng qism belgilar tizimosti naborlariga mos qaror qabul qiluvchi qoidadan foydalaniladi.

Baholarni hisoblashga asoslangan algoritmlarda [4] *K* etalon tanlovdagi  $K_{1}, K_{2},..., K_{l}$  sinflarni belgilar nabori bilan qoplash uchun obyektlarning boshlang'ich belgilaridan qism belgilar tizim ostining mumkin bo'lgan barcha holatlar to'plami tuziladi va ushbu naborlar asosida yangi obyektlar etalon tanlovdagi sinflarda joylashgan obyektlar bilan taqqoslanadi va qaysi sinfdagi obyektlarga ko'proq oxshasa, o'sha sinfga qarashli deb topiladi.

Qisman presedentli algoritmlar [13-15]  $K$  etalon tanlovdagi har bir  $K_i$  sinfni ushbu sinfda joylashgan namunaviy obyektlar bilan qoplashga asoslangan. Har bir *Ki* sinfdan ixtiyoriy ravishda namunaviy obyektlar tanlanadi va ushbu namunaviy obyektlar

boshqa sinflardagi barcha obyektlar bilan solishtiriladi va solishtirish natijasida namunaviy obyektlarni boshqa sinflardagi obyektlardan farqlovchi belgilar tizimi hosil qilinadi. Namunaviy obyektlar sifatida har bir sinfda joylashgan barcha obyektlar qatnashadi. Bu algoritmlarga asosan har bir *Ki* sinfda joylashgan namunaviy obyektlarni boshqa sinflardagi obyektlardan farqlovchi belgilar tizimi hosil qilinadi. Undan keyin belgilar tizimi bo'yicha bir-biriga o'xshash bo'lgan namunaviy obyektlardan bittasi qoldiriladi va qoldirilgan namunaviy obyektlar to'plami yordamida sinflar qoplanadi. Hosil qilingan namunaviy obyektlar to'plamiga mos qaror qabul qiluvchi qoida quriladi va ushbu qoida asosida nazorat tanlovdagi obyektlar har bir *Ki* sinfni qoplovchi obyektlar bilan solishtiriladi va qaysi sinfdagi namunaviy obyektlarga ko'proq o'xshasa, o'sha sinfga qarashli deb topiladi.

Kodlashtirilgan qo'lyozma harf, raqam, va so'zlarlardan etalon tanlov va nazorat tanlov hosil qilinadi. Qisman presedentli usullar asosida tanish algoritmi yordamida kodlashtirilgan nazorat tanlovdagi har bir qo'lyozma harf, raqam va so'zlar etalon tanlovda joylashgan sinflardagi har qo'lyozma harf, raqam va so'zlar bilan solishtiriladi va solishtirish natijasiga ko'ra etalon tanlovdagi sinflarning qaysi biriga qarashli ekanligi aniqlanadi. Bu jarayon quyidagi pog'onalardan iborat:

1. Etalon tanlovning ustunlari uchun moslik qoidalari  $q_1, q_2, ..., q_k$  aniqlanadi.

**2.** Etalon tanlovdan ixtiyoriy ravishda *Si* obyekt tanlanadi.

3. Etalon tanlovning ustunlariga mos boshqaruvchi vektori  $\tilde{b}^0 = 1, 1, ..., 1, 1$ tanlanadi.

4. Etalon tanlovdan tanlangan ixtiyoriy  $S_i$  obyekt qolgaan barcha obyektlar bilan

$$
q(S_i, S_j) = \begin{cases} 1, & \text{as } a_k = \alpha_{kj}, k = 1, n \\ 0, & \text{as hold } a, \end{cases}
$$

qoida yordamida taqqoslanadi

5. Etalon tanlovda  $S_i$  obyektga oxshash obyektlarni belgilovchi belgilar tizimini hosil qilamiz  $F^1(S_i, S_j)$ ,  $F^2(S_i, S_j)$ ,...,  $F^t(S_i, S_j)$  $i \cdot \mathbf{v}_j$  $F^1(S_i, S_j)$ ,  $F^2(S_i, S_j)$ ,...,  $F^t(S_i, S_j)$ .

6.Hosil qilingan  $F^1(S_i, S_j)$ ,  $F^2(S_i, S_j)$ ,...,  $F^t(S_i, S_j)$  $i \cdot \nu_j$  $F^1(S_i, S_j)$ ,  $F^2(S_i, S_j)$ ,...,  $F^t(S_i, S_j)$  belgalar tizimi to'plami tartiblashtiriladi  $F^1(S_i, S_j) \geq F^2(S_i, S_j) \geq ..., \geq F^t(S_i, S_j)$ *i j*  $F^1(S_i, S_j) \geq F^2(S_i, S_j) \geq \dots \geq F^t(S_i, S_j)$ .

7. Etalon tanlovda  $S_i$  obyektga nisbatan eng birinchi o'rinda turgan belgilar tizimi olinadi.

8. Etalon tanlovdan navbatdagi  $S_k$  obyekt va boshqaruvchi vektori  $\tilde{b}^0 = 1, 1, ..., 1, 1$ tayinlanadi. Algoritm 4-qadamga o'tadi. Etalon tanlovdan barcha obyektlarga nisbatan belgilar tizimi hosil qilingan bo'lsa, u holda algoritm 9-qadamga o'tadi.

9. Etalon tanlovdan barcha obyektlar yordamida hosil qilingan tanuvchi qoidalar  $F^2(S_i, S_j), \quad F^2(S_i, S_j), ..., \quad F^t(S_i, S_j)$  $i$ ,  $\cup$ <sub>j</sub>  $F^1(S_i, S_j)$ ,  $F^2(S_i, S_j)$ ,...,  $F^t(S_i, S_j)$  asosida hosil qilingan natijalar har bir sinf uchun hisoblanadi.

10. . Etalon tanlovdan barcha *C* namunaviy obyektlarga yordamida hosil qilingan tanuvchi qoidalar  $F^1(S_i, S_j)$ ,  $F^2(S_i, S_j)$ ,...,  $F^t(S_i, S_j)$  $i$ ,  $\cup$ <sub>j</sub>  $F^1(S_i, S_j)$ ,  $F^2(S_i, S_j)$ ,...,  $F^t(S_i, S_j)$  asosida hosil qilingan natijalar asosida har bir sinf uchun hisoblangan bahorlar asosida yangi obyekt taniladi.

#### **3.3. Dasturiy ta'minotning tasnifi.**

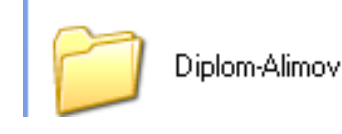

 **-** papkasini ochganimizda ish oynasida quyidagi oyna hosil

bo'ladi.

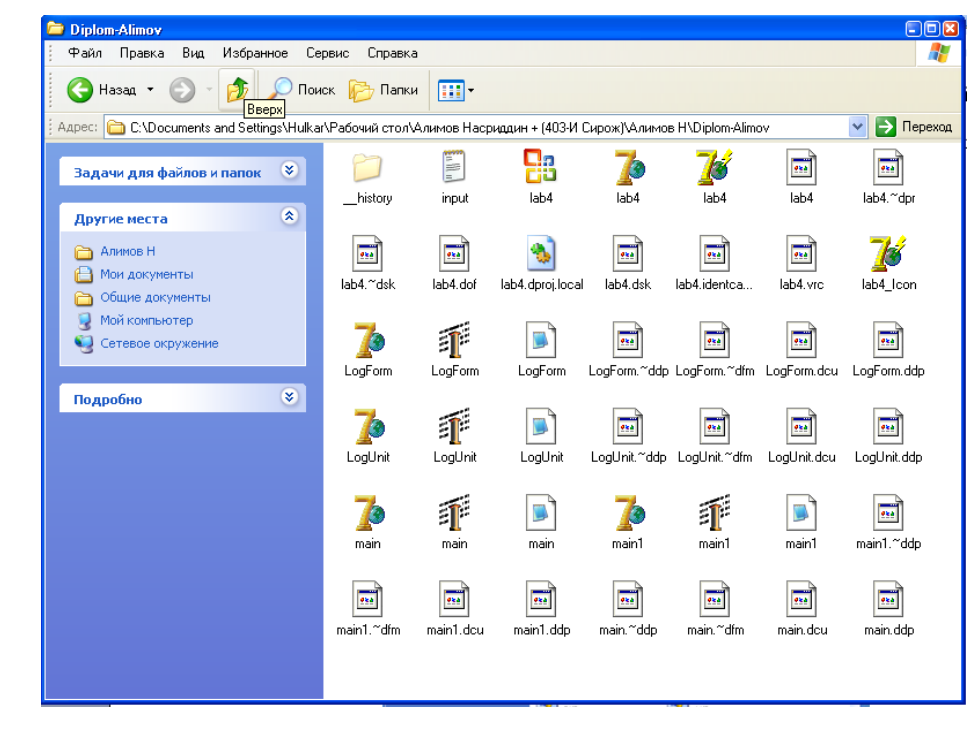

**B**LAB4.EXE

- tugmachasini bosish bilan dastur ishga tushiriladi. Ish oynasida

quyidagi oyna hosil bo'ladi.

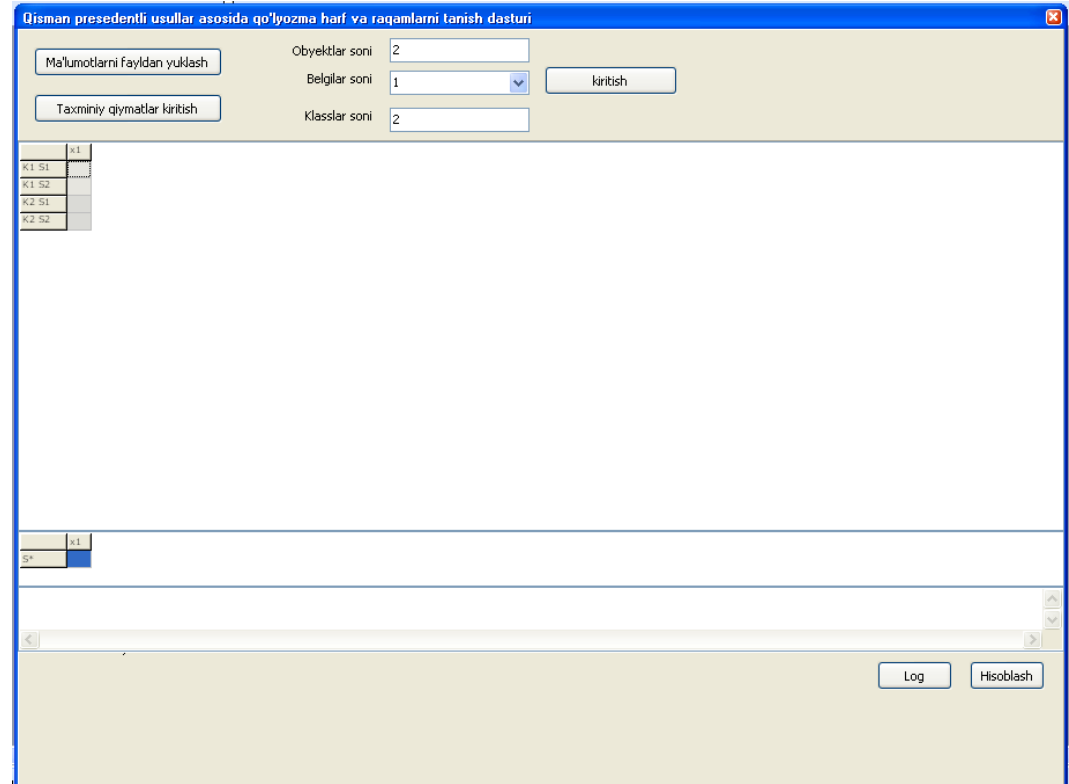

## **Ushbu oyna quyidagi qismlardan iborat**:

1. Ma'lumotlarni kiritish va boshqaruv tugmachalar

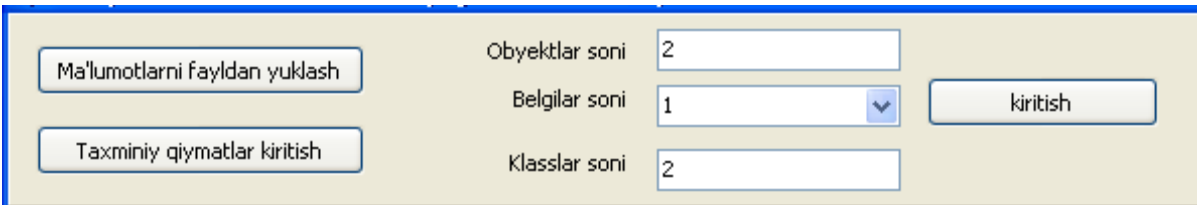

Ushbu qismda quyidagi tugmachalar mavjud:

Ma'lumotlarni fayldan yuklash - -ma'lumotlarni fayldan yuklash- xotirada saqlangan ma'lumotlar fayldan yuklanadi; Taxminiy qiymatlar kiritish<br>-obyektlarga taxminiy qiymatlar beradi; obyektlar soni 2<br>- tekshiriladiga qo'lyozma obyektlar sonini kiritish uchun ishlatiladi; Belgilar soni  $\begin{vmatrix} 1 & 1 \\ 1 & 1 \end{vmatrix}$  - qo'lyozma harf kiritiladigan maydonning bo'linishi va aniqligi miqdori kiritiladi;  $\frac{K \text{lasslar soni}}{2}$  - kiritilayotgan klasslar soni belgilanadi;

- bu tugma orqali qo'lyozma harf kiritiladigan ikkinchi

oynaga o'tiladi.

kiritish

2. Etalon tanlovni hosil qilish va boshqaruv tugmachalar

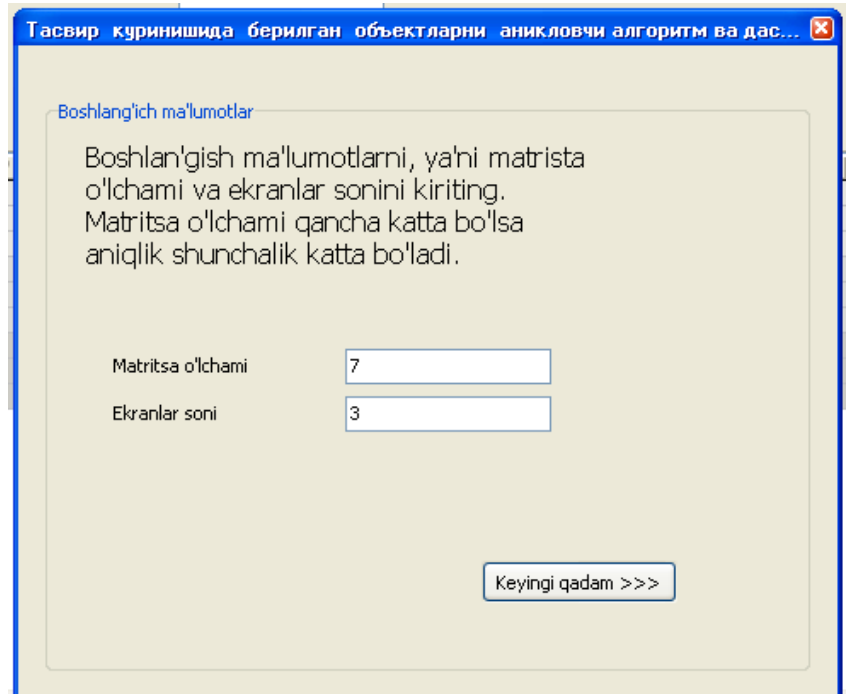

- etalon tanlovni hosil qilish oynasi

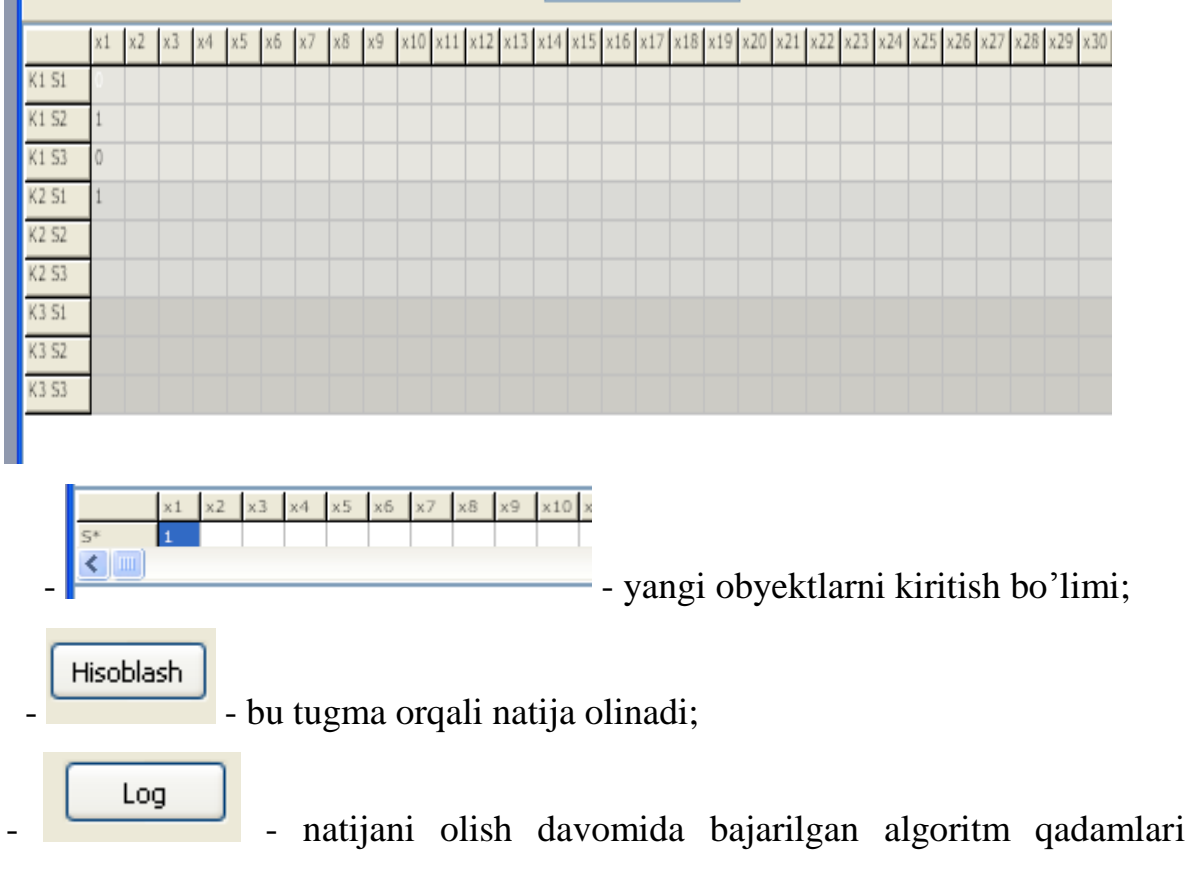

ko'rsatiladi.

## **3.4. Dasturiy ta'minotdan foydalanish tartibi**

Dasturiy ta'minotdan foydalanish tartibi quidagicha:

Diplom-Alimov

1. **I** *tugmachasini bosish bilan dasturga kiriladi.* 

Ish oynasida quyidagi oyna hosil bo'ladi.

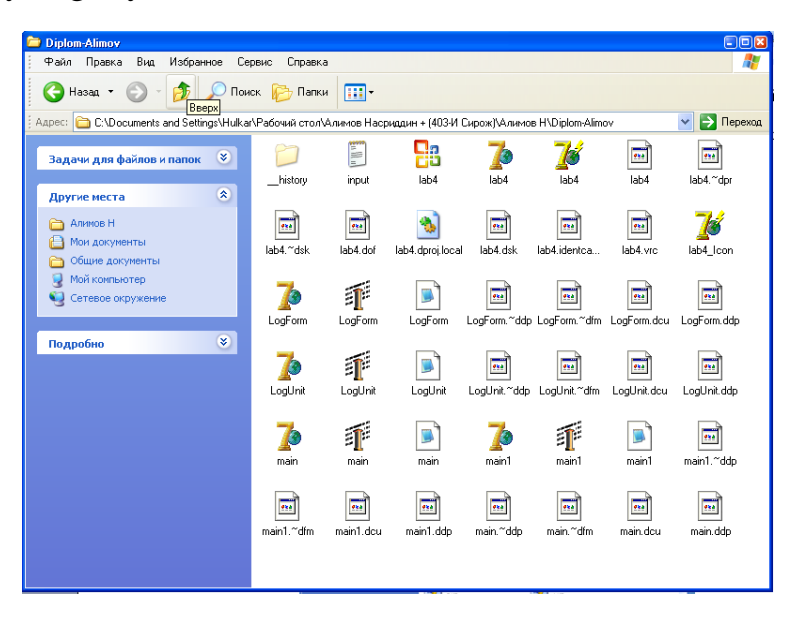

**2.** - tugmachasini bosish bilan dastur ishga tushiriladi. Ish oynasida

quyidagi oyna hosil bo'ladi.

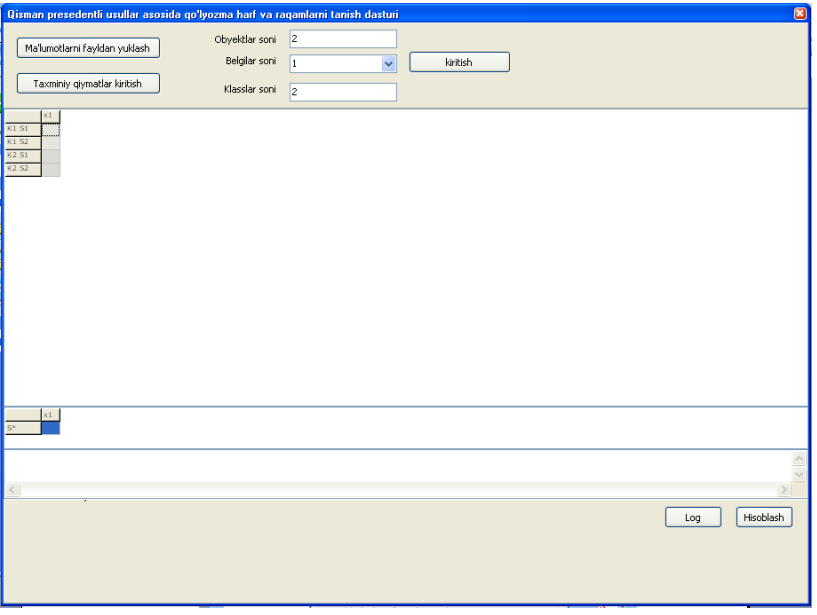

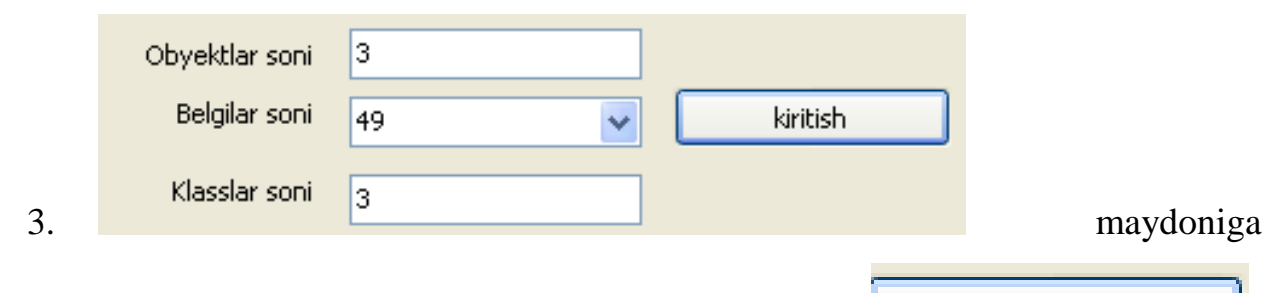

obyektlar soni, belgilar soni va kalsslar sonini kiritamiz va kiritish tugmasini bosamiz. Natijada quyidagi oyna ochiladi:

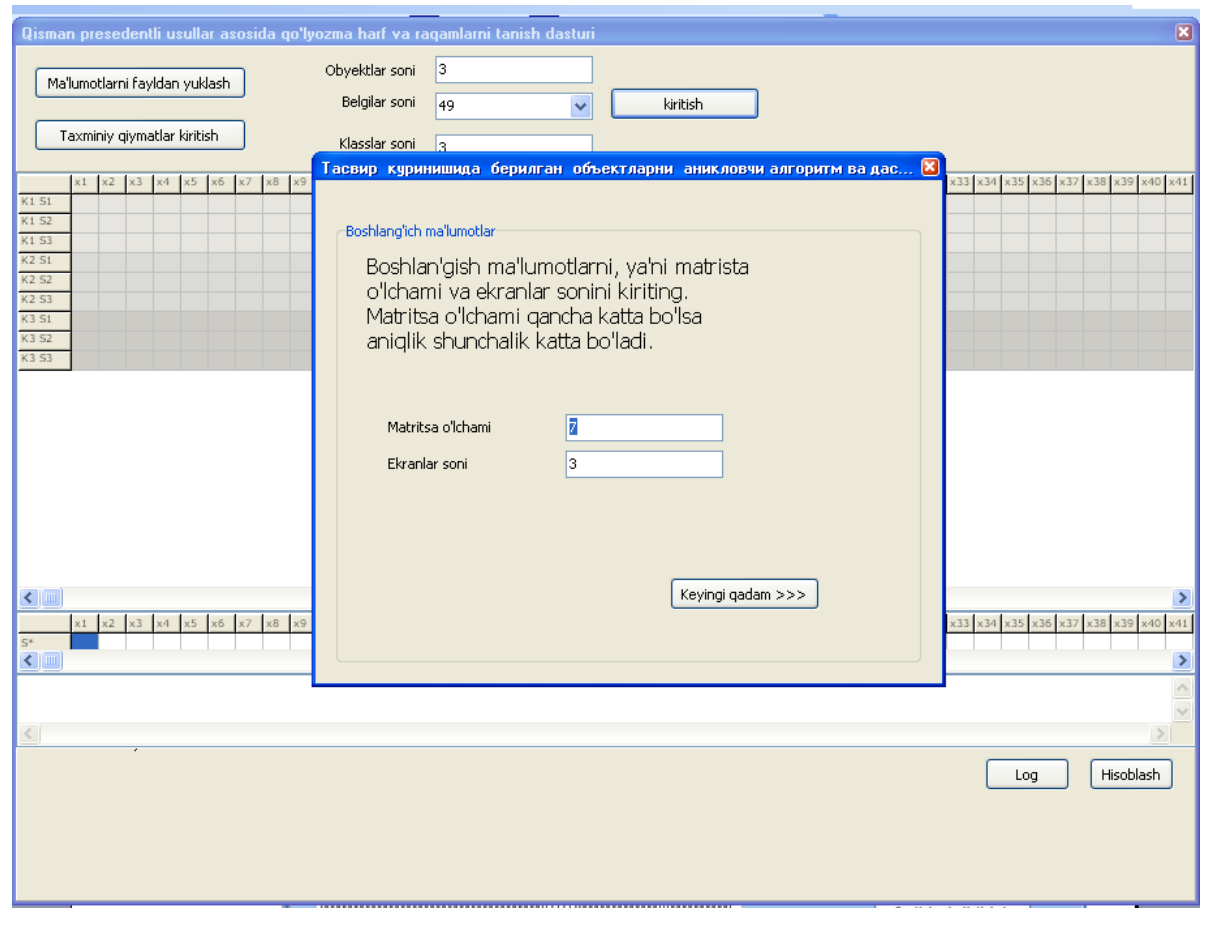

2. Ushbu oynadan  $\begin{bmatrix} \kappa & \kappa & \kappa \\ \kappa & \kappa & \kappa \\ \kappa & \kappa & \kappa \end{bmatrix}$  tugmasini bosamiz, keyingi

oynaga o'tamiz:

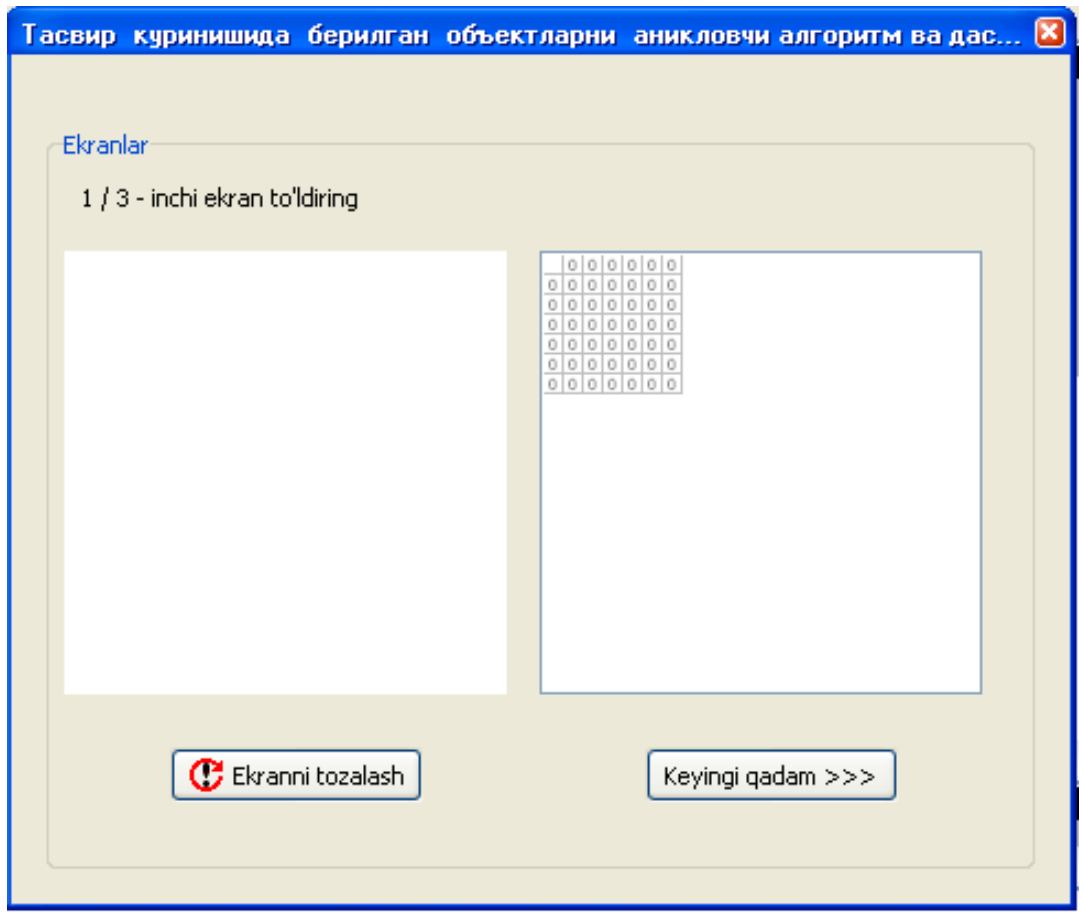

3. Bu oynaning birinchi maydonida etalon qo'lyozma harflarni kiritamiz. Ikkinchi maydonda esa kiritilgan matnning matrisaviy ko'rinishi olinadi. "Keyingi qadam>>>" tugmasini bosamiz.

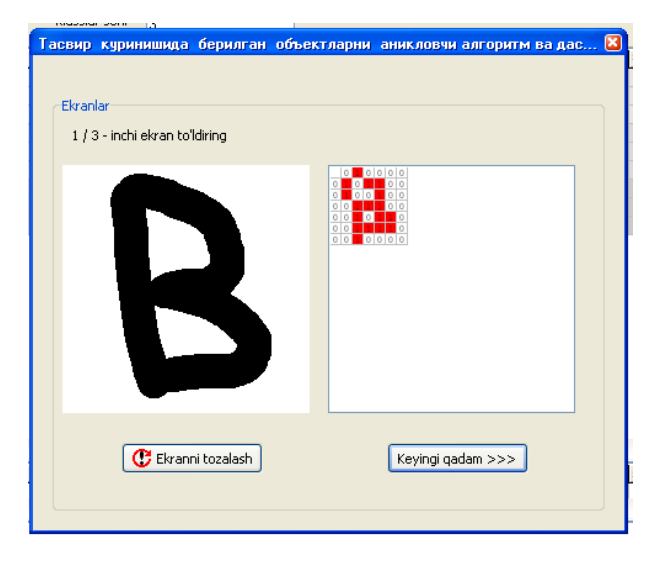

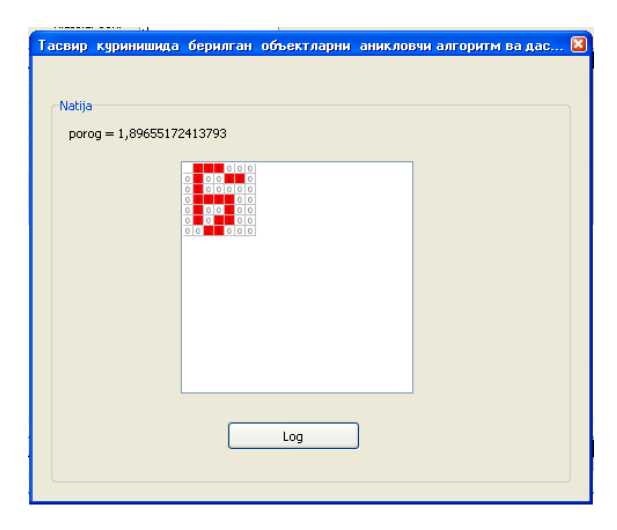

Nechta matn kiritilishi kerak bo'lsa, hamma kiritilgan qo'lyozma harflardan porog olinadi va "Log" tugmasini bosib avvalgi oynaga o'tiladi.

**4.** Yangi obyekt kiritiladi

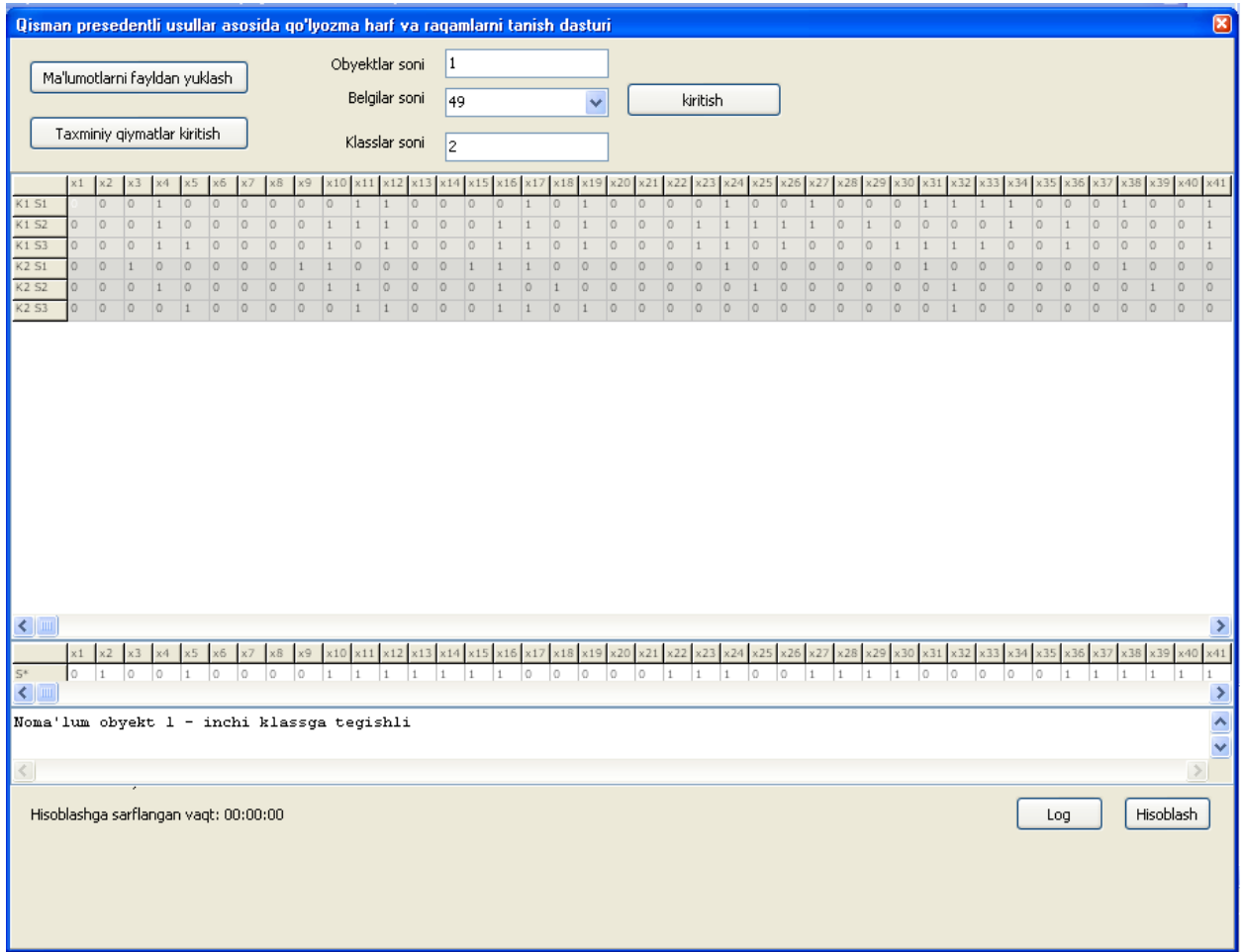

**5.** Ushbu oynachada Hisoblash tugmachasini bosish bilan yangi obyektning qaysi sinfga qarashli ekanligi aniqlanadi.

Log 6. tugmasi bosganimizda natijani olish davomida bajarilgan algoritm

#### qadamlari ko'rsatiladi

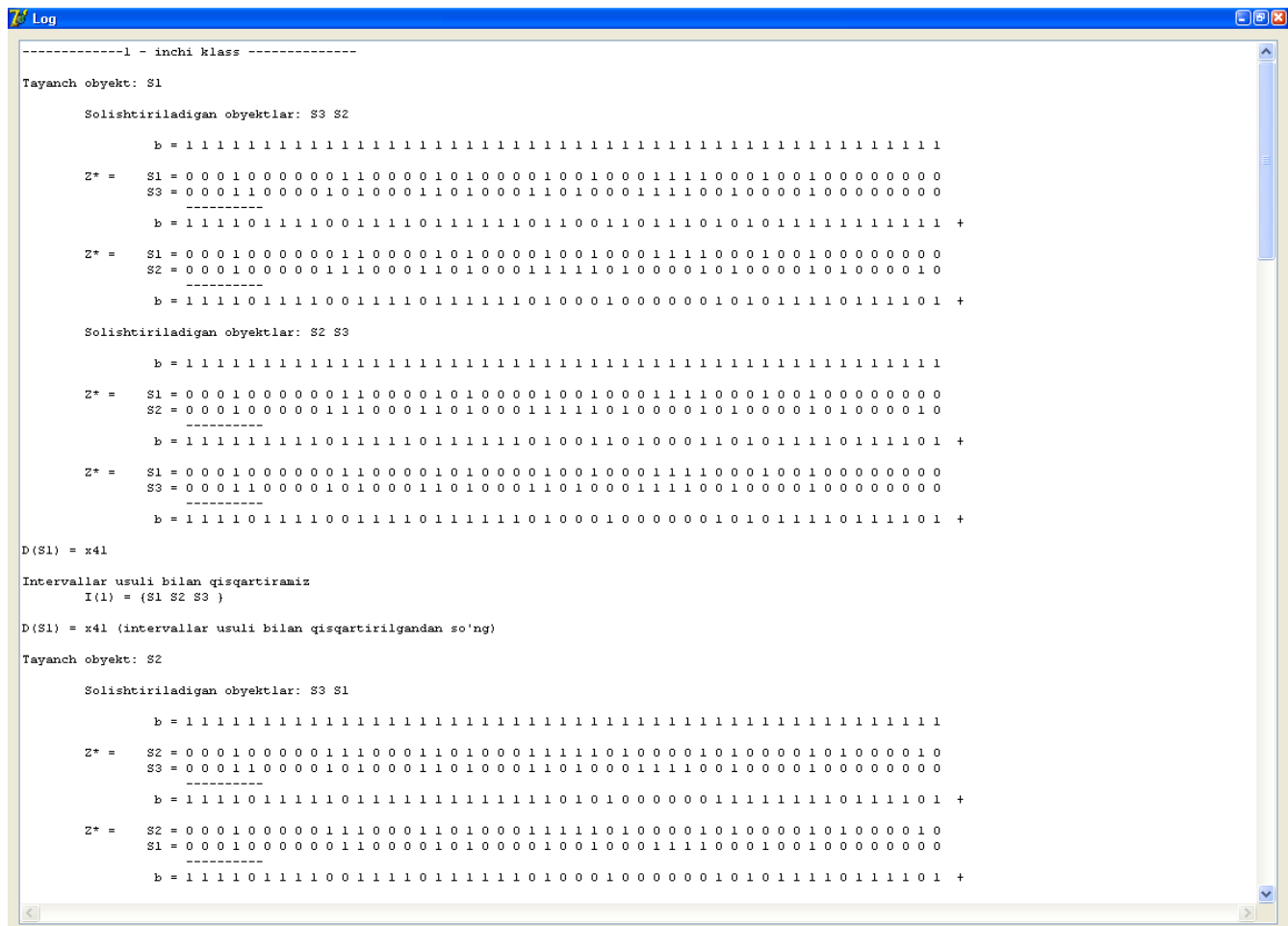

### **3.5. Kompyuter xonalarida elektr xavfsizligi**

Elektr xavfsizligini ta'minlovchi mehnat muhofazasi muhandisi bevosita korxonaning rahbari va bosh muhandisga bo'ysunadi .O'z ishini bu mahalliy kasaba uyushmasi qo'mitasi mehnat muhofazasi bo'yicha komissiya shuningdek, kasaba uyushmalarning texnik nazoratchilari , davtog'texnazorat, devenernazorat va sanoattexnazorat , yong'innazorati bilan hamkorlikda amalgam oshiradi .

Elektrdan shikastlanishning oldini olish va ogohlantirishda o'rganiluvchi himoya simlarni joylashtirish katta ahamiyatga yega. Bunday himoya turi elektr apparatlarni, uskunalarni, mashinalarni, jihozlashni, dastgohlarni, transformatorlarni, generatorlarni, yoritgichlar qobig'ini, metall vositalarni, simlarning metal qobig'ini va yekektr uskunalar bilan bog'langan boshqa barcha qismlarni metal sim bilan yoki plastina orqali yerga bog'lash bilan amalgam oshiriladi.

Elektr tokidan shikastlanish elektrik kuyishga, terining metallanishiga, elektr belgilariga, elektrooftalmiyaga, mexanik ta'sirga farqlanadi. Elektr tokidan shikastlanish ko'proq odamning elektr shaxobchalari va elektr qurilmalariga qanday bog'langanligi bilan baholanadi. Odamning tanasi teri qatlami quruq va toza, shikastlanmanga xolatda solishtirma qarshiligi 10<sup>5</sup> -10<sup>6</sup> Om sm ni tashkil yetadi, diyeliktrik hisoblanadi. Tnateri qatlami qarshiligi 300 – 500 Om bo'lib tananing qarshiligi yesa 3 dan 100 KOm gacha va undan yuqori miqdorni tashkil qiladi. Tok o'tish vaqining oshishi, teri qurishi hisobiga badanning qarshiligi bir necha marta kamayadi.

Korxonalar ma'muriyati va muhandis-texnik xodimlarning asosiy vazifalari mehnat haqidagi qonunlar majmui uchun hamda xavfsizlik yo'llar ishlab chiqarish sanitariyasi qoidalari bilan belgilanada. Ishlab chiqarishda shikastlanish va kasbiy kasalanishlarni kamaytirish hamda ularning oldini olishga oid mehnat muxofazasi bo'yicha ishlarni amalga oshirish va tadbirlarni ishga umumiy rahbarlik hamda bu ishga javobgarlik korxona rahbari va uning o'rinbosari bosh muxandis zimmasiga yuklatiladi.

Kompyuter xonalarida elektr simlarining, elektr kabellarining, elektr uskunalarining nosozligi yoki ularni ishlatish qoida-tadbirlariga amal qilmaslik odamning shikastlanishiga olib keladi. Elektr toki odam tanasiga termik, elektrolitik va biologik xilda ta'sir yetishi mumkin. Natijada odamning nafas oliashida, yurak faoliyatida, moddalar almashinuvida, qon tarkibida va boshqa a'zolarida o'zgarish bo'lishi mumkin. Umuman aytganda Kompyuter xonalari elektr tokining xavfsizligini muntazam ravishda nazorat qilib turish juda muhim vazifa hisoblanadi. Bundan tashqari

kompyuterdan chiqayotgan nur inson organizmiga va uning salomatligiga salbiy ta'sir ko'rsatadi.

Mehnat muhofazasi, xavfsizlik yo'llari va ishlab chiqarish sanitariyasiga doir ishlarni tashkil qilishga javobgar bo'lgan xavfsizlik yo'llari bo'yicha muhandis zimmasiga quyidaagi vazifalar yuklatilgan:

- boshlang'ich yo'l-yo'riqlarni berish;

- amaldagi qonunlarning president, vazirliklar va idoralarning qarorlari hamda farmoyishlarning, shuningdek, xavsizlik yo'llariga doir qoida va me'yorlarning sexlar,bo'limlar rahbarlari tomonidan bajarilishini nazorat qilish;

- xavsizlik yo'llaridan yo'riqnomalar ishlab ciqishda qatnashish hamda ularning to'g'ri qo'llanilishini tekshirish;

- xavfsizlik yo'llariga oid bo'lgan buyruq va loyhalarini tayyorlash;

- mehnat sharoitini yaxshilashga doir tadbirlar ishlab chiqish, xavfsizlik yo'lari bo'yicha tashkiliy-texnik tadbirlar rejalari loyihalarini ishlab chiqish va ularning bajarilishini nazorat qlish;

- mehnat muhofazasi va xavfsizlik yo'llariga oid mukammalroq to'siqlar va saqlovchi uskunalarni ishlab chiqarishda hamda ularning, shuningdek ilmiy-tekshirish oliygohlari ilg'or korxonalarning shu sohadagi takliflarni ishlab chiqarishga joriy yetishda qatnashish ;

- korxonani qishgi va yozgi sharoitda ishlashga tayyorlash tadbirlarini ishlab chiqishda qatnashishi va ularning amalgam oshirilishini nazorat qilish ;

- jamoa shartnomasida ko'zda tutilgan mehnat sharoitlarini sog'lomlashtirish va yengillashtirish tadbirlarining bajarilishini tekshirish;

- binolar,inshootlar apparatlar, uskunalarni ko'rish, qayta ko'rish, capital tuzatish loyihalarini ko'rib chiquvchi va ularni foydalanishga qabulqilib oluvchi komissiyalarda qatnashish ;

- ishchilarga xavfsizlik yo'llaridan yo'l-yo'riq berish va muhandis-texnik xodimlar hmda ishchilarning xavfsizlik yollari kursida o'qitilishining tashkil yetish;

- dastlabki va davriy tibbiy tekshiruvlarning o'z vaqtida o'tkazilashini nazorat qilish;

-ish xonalardagi ko'rinadigan joylarga mehnat muhofazasi, xavfsizlik yo'llari va ishlab chiqarish sanitariyasiga doir amaldagi hamma qarorlar,qoida va meyorlarni osib qo'yish;

- xavfsizlik yo'llari xonalarini jixozlash, xavfsizlik yo'llariga oid stend hamda vitrinalar tashkil yetush, plakatlar va ogohlantiruvchi yozuvlarni osib qo'yish;

- ishlab chiqarish bilan bog'liq ko'ngilsiz hodisalarning sharoiti sabablarini tekshirishda qatnashish hamda ularni bartaraf yetish va oldini olish tadbirlarini ishlab chiqish;

- ishlab chiqarish bilan bog'liq ko'ngilsiz hodisalarni hisobga olib va qayd qilib borish , ishlab chiqarishda shikastlanishlarni tahlil qilish;

- xavfsizlik yo'llari ishlarini yaxshi yo'lga qo'ygan xodimlarni taqdirlash va xavfsizlik yo'llari talablari va qoidalarini buzganlarni qonunda belgilangan tartibda javobgarlikka tortish to'g'risida korxona rahbariyatiga takliflar berish.

### **XULOSA VA TAKLIFLAR**

Bitiruv malakaviy ishidan kelib chiqadigan asosiy natijalar quyidagilardan iborat:

- qo'lyozma harf, raqam va so'zlarni qayta ishlash usullari, qo'lyozma harf va raqamlarning belgilari, qo'lyozma harf va raqamlarni solishtirish, qayta ishlash usullari va kodlashtirish qoidalari taxlil qilindi;

- qo'lyozma harf, raqam va so'zlarni tanishda qo'llaniladigan usullar, qo'lyozma harf va raqamlarni asosiy belgilar, shablonlar asosida va strukturali belgilari asosida tanish masalalari o'rganildi;

- qo'lyozma harf, raqam va so'zlarni qisman presedentli usullar asosida tanish masalasi matematik formallashtirildi va uni echish etaplari aniqlandi;

- harf, raqam va so'zlarni kodlastirish va qisman presedentli usullar asosida tanish algoritmlari ishlab chiqildi;

- ishlab chiqilgan algoritmlar asosida amaliy masalalarni echish uchun Delphi dasturlash tilida dasturiy vosita yaratilgan;

 - dasturiy ta'minot qo'lda chizilgan yoki skaner yordamida komp'yuterga kiritilgan harflar, raqamlar va so'larni kodlashtirishda va ularni tanishda sinovdan o'tkazildi.

- ushbu dasturni qo'lda chizilgan va bosma grafikasidagi qo'lyozma harf, raqam va so'zlarni tanishda, ularning qaysi shaxs tomonidan yozilganligini aniqlashda ham qo'llash mumkin.

#### **Foydalanilgan adabiyotlar**

1. Ўзбекистон Республикаси Президентининг 2012 йил 21 мартдаги «Замонавий ахборот-коммуникация технологияларини янада жорий этиш ва ривожлантириш чора-тадбирлари тўғрисида» ПҚ-1730 сонли қарори.

2. Претт У. Цифровая обработка изображений/ в 2-х. кн. -М.: Мир, 1982. 792 с.

3. Е.А. Бутаков, В.И. Островский, И.Л. Фадеев. Обработка изображений на ЭВМ. Москва, "Радио и связ", 1987

4. Агапов И.А., Кашкин В.Б. Обработка изображений: метод. указания, ч. 1,2//Красноярский гос.ун-т, Красноярск, 1994.

5. Мартинес Ф. Синтез изображений. М.: Радио и связ, 1990.

6. Сойфер В.А. Компютерная обработка изображений, Ч. 1//Соровский образователный журнал, № 2, 1996, с. 118-124.

7. Роджерс Д., Адамс Дж., Математические основы машинной графики. -М.: Мир, 2001, 604 с.

8. Содиқов С.С., Маликов М.Н. Тасвирларга сонли ишлов бериш асослари, Т., 1994.

9. Форсайт Д. А., Понс Дж. Компютерное зрение. Современный подход. -М.: Вилямс, 2004

10.Павлидис Т.. Алгоритмы машинной графики и обработки изображений. М.: Радио и связ, 1986.

11.Фор А. Восприятия распознавания образов. М.1989. 271 с.

12.В.И. Васильев. Распознающие системы. Киев.: Наукова Думка. 1986. -415 с.

13.Журавлев Ю.И. Об алгоритмическом подходе к решению задач распознавания или классификации. - Пробл.кибернетики, вып.33, 1978. с.5-68.

14. Журавлев Ю. И., Камилов М.М., Туляганов Ш.Е. Алгоритмы вычисления оценок и их пременение. Т.: «Фан», 1974. 119 -с.

15.Абдукаримов Р.Т. Алгоритмы распознавания, основанние на поиске признаков классов. - В. Сб.: Вопроси кибернетики, вип.88.Ташкент, 1976.

16.Славин О.А., Королков Г.В., Болотин П.В. Методы распознавания грубых изображений. В сб. "Развитие безбумажных технологий в организасиях", 1999 г., с. 290-311

17. Бекмуратов К.А. Задача формирования логических классификаторов, обеспечивающих требуемую надежность распознавания. //Межд. науч. Конф. Инновация –2005.-Ташкент, 2005. - С. 78-80.

18. Бекмуратов К.А . Процедуры выборки допустимых логических классификаторов в задачах распознавания образов. //ТАТУ хабарлари. –Ташкент, 2008.- № 2. - С. 36-39.

19. Бекмуратов К.А. Создание программного средства формирования оптимального опорного множества в распознающих системах. //Респуб.конф. – Ташкент, 2010. - С. 24-27.

20. Бекмуродов Қ.А. Қисман прецедентли принципга асосланган танувчи тизимни яратиш алгоритми ва дастурий таъминоти.Математика, математик моделлаштириш ва ахборот технологияларининг долзарб масалалари. Рес.илмий конф.материаллари тўплами. Термиз. 21-22 ноябрь. 2012 й.111-114 б.

21. Бекмуратов Д.Қ., Мамарауфов О. Синфларни оптимал қоплаш алгоритми ва дастурий воситаси. Математика, математик моделлаштириш ва ахборот технологияларининг долзарб масалалари. Рес.илмий конф.материаллари тўплами. Термиз. 21-22 ноябрь. 2012 й.195-198 б.

22. Бекмуротов К.А. Ахборот-танувчи тизимлар. Лекциялар курси.СамДУ нашр-матбаа нашриёти. 2007 й.160 б.

23. [www.biometrics.org](http://www.biometrics.org/)

24. [www.iosoftware.com](http://www.iosoftware.com/)

### **1-ilova. Dastur oynasining kodi**

unit LogForm; interface uses Windows, Messages, SysUtils, Variants, Classes, Graphics, Controls, Forms, Dialogs, StdCtrls, ExtCtrls; type  $TForm22 = class(TForm)$  Memo1: TMemo; Memo2: TMemo; Panel1: TPanel; Button2: TButton; Splitter1: TSplitter; procedure Button2Click(Sender: TObject); private { Private declarations } public { Public declarations } end; var Form22: TForm22; implementation uses main1, main;  ${$  \\$R  $*$ .dfm } procedure TForm22.Button2Click(Sender: TObject); begin {if unitform.Memo1.Text='' then unitform.memo1.Text:=memo2.Text else if unitform.Memo2.Text='' then unitform.memo2.Text:=memo2.Text else if unitform.Memo3.Text='' then begin unitform.memo3.Text:=memo2.Text; unitform.ONum.ItemIndex:=0; end else if unitform.Edit1.Text='' then unitform.Edit1.Text:=memo2.Text; } Form12.Close; Form22.Close; end; end.

#### **2-ilova. Dasturning kodi**

unit main; interface uses Windows, Messages, SysUtils, Variants, Classes, Graphics, Controls, Forms, Dialogs, StdCtrls, Grids, Mask, ComCtrls, XPMan, ExtCtrls; type  $TForm1 = class(TForm)$  StringGrid1: TStringGrid; Memo1: TMemo; Label3: TLabel; Label6: TLabel; XPManifest1: TXPManifest; StringGrid2: TStringGrid; Panel1: TPanel; Label4: TLabel; Label5: TLabel; Label2: TLabel; Button1: TButton; Button4: TButton; Edit1: TEdit; Edit3: TEdit; Button5: TButton; ComboBox1: TComboBox; Splitter1: TSplitter; Splitter2: TSplitter; Splitter3: TSplitter; Panel2: TPanel; ProgressBar1: TProgressBar; Button3: TButton; Button2: TButton; procedure Button1Click(Sender: TObject); procedure Button2Click(Sender: TObject); procedure Button3Click(Sender: TObject); procedure Button4Click(Sender: TObject); procedure FormCreate(Sender: TObject); procedure StringGrid1DrawCell(Sender: TObject; ACol, ARow: Integer; Rect: TRect; State: TGridDrawState); procedure Edit1KeyUp(Sender: TObject; var Key: Word; Shift: TShiftState); procedure Edit3KeyUp(Sender: TObject; var Key: Word; Shift: TShiftState); procedure Button5Click(Sender: TObject); procedure ComboBox1Click(Sender: TObject); private { Private declarations } public

```
 colortable: array [1..5] of integer;
   procedure DrawFixedRowsCols;
  end;
 TMask = array of byte;TMaskList = array of TMask;TObyekt = array of byte; TKlass = array of TObyekt;
 TKlasslar = array of TKlass;TList = array of integer;TCheckList = array of TList;TArrayUnit = record index: integer;
   count: integer;
   objectset: set of 0..255;
  end;
var
  Form1: TForm1;
  n, m, w: integer;
// lk:integer;
  log: string;
  a: TKlasslar;
  unknown: TObyekt;
implementation
uses LogUnit, Math, main1;
{ \$R *.dfm }
procedure AddToLog(const s: string; line: boolean = true); overload;
begin
log := log + s;if line then
 log := log + #13#10;end;
procedure AddToLog(const s: string; const List: TList; line: boolean = true); overload;
var
i: integer;
begin
log := log + s;for i := 0 to Length(List) - 1do
 log := log + 'S' + IntToStr(List[i] + 1) + #32;if line then
 log := log + #13#10;end;
procedure AddToLog(const s: string; const List: TMask; line: boolean = true); overload;
var
i: integer;
begin
log := log + s;
for i := 0 to Length(List) - 1do
 log := log + IntToStr(List[i]) + #32;
```

```
if line then
 log := log + #13#10;end;
procedure AddToLog(const s: string; const List: TObyekt; line: boolean = true); overload;
var
i: integer;
begin
log := log + s;for i := 0 to Length(List) - 1do
 log := log + IntToStr(List[i]) + #32;if line then
 log := log + #13#10;end;
procedure TForm1.Button1Click(Sender: TObject);
var
x: textfile;
b: byte;
i,k,z: integer;
begin
for z := 0 to w - 1 do
begin
 for i := 0 to n - 1 do
  begin
 for k := 0 to m - 1 do
  begin
  Read(x, b);StringGrid1.Cells[k + 1, z * n + i + 1] := chr(ord('0')+b);
  end;
  end;
end;
for k := 1 to m do
begin
 Read(x, b);StringGrid2.Cells[k, 1] := chr(ord('0')+b);
end;
CloseFile(x);end;
function Hisoblash(index: integer; Klass: integer; var c: integer): string;
var
list: TList;
i, k: integer;
b: TMask;
CheckList: TCheckList;
GlobalMaskList: TMaskList;
matches: boolean
procedure CreateCheckList(var checklist: TCheckList; FirstList: TList); //obyeklar perestanovkasini 
     yasovchi protsedura
var
```

```
 i,k: integer;
 temp: integer;
begin
for i := 1 to n - 1 do
 begin
 temp := FirstList[0];for k := 0 to (n - 1) - 1 - 1 do
 FirstList[k] := FirstList[k+1];FirstList[n-2] := temp;temp := Length(checklist) + 1; SetLength(checklist, temp);
  SetLength(checklist[temp - 1], n - 1);
 for k := 0 to n - 2 do
  checklist[temp - 1][k] := FirstList[k];
 end;
end;
function isSimilar(second: integer; ClassToCompare: TKlass; Mask: TMask):boolean; //obyektlarni 
     Mask da ko'rstailgan belgilari bilan o'xshashligini aniqlovchi protesdura
var
 i: integer;
begin
result := true:
for i := 0 to m - 1 do
 if Mask[i] = 1 then
 if a[Klass, index, i] \langle ClassToCompare[second, i] then
  begin
  result := false:
   break;
  end;
end;
procedure DoXor(second: integer; Mask: TMask); //obyeklarning Mask da ko'rsatilgan belgilari bilan 
     solishtiri, uni yetarli va yetarli emasligini bilgan holga yangi Mask ni qaytaruvchu protsedura
label
 break1;
var
 resultMask: TMask;
 canBeAssigned: boolean;
 i,k: integer;
begin
 SetLength(resultMask, m);
for i := 0 to m - 1 do
 if Mask[i] = 1 then
  begin
 if a[Klass, index, i] = a[Klass, second, i] then
  resultMask[i] := 1 else
  resultMask[i] := 0;
  end
```

```
 else
 resultMask[i] := 0;
 AddToLog(#9#9' b =', resultMask, false);
can BeAssigned := true;for k := 0 to w - 1 do
 if a[k] \le a[Klass] then
 for i := 0 to n - 1 do
  begin
  if is Similar(i, a[k], result Mask) then
   begin
   canBeAssigned := false;
   AddToLog(' - (Boshqa klassdagi ' + IntToStr(i+1) + ' obyektga o''xshash)');
   goto break1;
   end;
  end;
 break1:
  if canBeAssigned then
 begin
 for i := 0 to m - 1 do
 Mask[i] := resultMask[i];AddToLog(' +'); end;
 SetLength(resultMask, 0); //memory cleaning...
end;
function MakeString(Mask: TMask):string; // Maskda ko'rsatilgan belgilardan string turidagi 
     konuyunktiv shalkni yasocho protsedura
var
i: integer; \frac{1}{9.06.20}begin
result := ";
for i := 0 to m - 1 do
if Mask[i] = 1 then
  begin
 if a[Klass, index, i] = 1 then
  result := result + 'x' + IntToStr(i+1) + '^'
  else
  result := result + !x' + IntToStr(i+1) + '^'
  end;
result := Copy(result, 1, Length(result) - 1);end;
procedure Rang(Mask: TMask);
var
 i,k,z: integer;
 canBeDropped: boolean;
begin
for i := 0 to m - 1 do
 begin
if Mask[i] = 0 then
```

```
 continue;
 Mask[i] := 0;CanBeDroped := true;for z := 0 to w - 1 do
 if z \leq Klass then
  for k := 0 to n - 1 do
   if is Similar(k, a[z], Mask) then
    begin
     CanBeDropped := false;
     break;
    end;
  if not canBeDropped then
 Mask[i] := 1; end;
end;
procedure Interval(var MaskList: TMaskList);
var
 CurrentObjectSet: set of 1..255;
 FullObjectSet: set of 1..255;
 au: array of TArrayUnit;
 temp: TArrayUnit;
 i,k: integer;
 sorted: boolean;
 NewMaskList: TMaskList;
begin
 AddToLog(#13#10'Intervallar usuli bilan qisqartiramiz');
 SetLength(au, Length(MaskList));
 FullObjectSet := [];
for i := 0 to Length(MaskList) - 1 do
 begin
 au[i].index := i;au<sup>[i]</sup>.objectset := [];
 AddToLog(#9'I(' + IntToStr(i+1) + ') = {', false);
 for k := 0 to n - 1 do
  if isSimilar(k, a[Klass], MaskList[i]) then
  begin
  inc(au[i].count);
   include(au[i].objectset, k);
  AddToLog('S' + IntToStr(k+1) + '', false);
  end;
  AddToLog('}');
 end;
for k := 0 to n - 1 do
 Include(FullObjectSet, k);
 repeat
 sorted := true;
 for i := 0 to (Length(au) - 1) - 1 do
 if au<sup>[i]</sup>.count \lt au<sup>[i+1]</sup>.count then
```

```
 begin
  temp := au[i];au[i] := au[i+1];au[i+1] := temp;sorted := false:
  end;
 until sorted;
 CurrentObjectSet := au[0].objectset;
for i := 1 to Length(au) - 1 do
 begin
 if CurrentObjectSet = FullObjectSet then
  break;
 if au<sup>[i]</sup>.objectset \leq currentobjects then
  SetLength(MaskList[au[i].index], 0)
  else
  CurrentObjectSet := CurrentObjectSet + au[i].objectset;
 end;
SetLength(au, 0); //memory cleaning...
for i := 0 to Length(MaskList) - 1 do
 if Length(MaskList[i]) \leq 0 then
  begin
  SetLength(NewMaskList, Length(NewMaskList) + 1);
  SetLength(NewMaskList[Length(NewMaskList)-1], m);
 for k := 0 to m - 1 do
   NewMaskList[Length(NewMaskList)-1][k] := MaskList[i][k];
  SetLength(MaskList[i], 0);
  end;
 SetLength(MaskList, 0);
MaskList := NewMaskList: AddToLog('');
end;
function ExistsInGlobalMaskList(Mask: TMask): boolean;
var
 i, k: integer;
 x: boolean;
begin
 result := false; // faraz qilamiz Mask GlobalMaskListda mavjud emas deb
 for i := 0 to Length(GlobalMaskList) - 1 do //GlobalMaskList dagi har bir TMask bilan tekshirib 
     ko'ramiz
 begin
 x := true; //faraz qilamiz o'xshash deb
 for k := 0 to m - 1 do
 if GlobalMaskList[i][k] \langle \rangle Mask[k] then //agar bitta faqr uchrasa...
  begin
  x := false; //demak farazimiz noto'g'ri, bu TMask o'xshash emas
   break;
  end;
  if x then //agar faramiz to'g'ri bo'lib chiqsa, ya'ni o'xsha TMask topisa
```

```
 begin
   result := true; //demak Mask GlobalMaskList da mavjud ekan, birinchi farazimiz noto'g'ri ekan
   exit;
  end;
  // keyingi TMask bilan tekshiramiz
 end;
 //barcha TMasklar bilan tekshirdik, bironta ham o'xshash topilmadi, demak Mask GlobalMaskList da 
     mavjud emas degan farazimi to'g'ri ekan
end;
begin
SetLength(GlobalMaskList, 0);
AddToLog('Tayanch obyekt: S' + IntToStr(index+1));
AddToLog('');
SetLength(list, n - 1);
k := 0:
for i := 0 to n - 2 do
begin
if k = index then
 inc(k);list[i] := k;inc(k);
end;
CreateCheckList(CheckList, list);
SetLength(list, 0); //memory cleaning...
SetLength(b, m);
for i := 0 to Length(CheckList) - 1 do
begin
 AddToLog(#9'Solishtiriladigan obyektlar: ', CheckList[i]);
 AddToLog('');
for k := 0 to m - 1 do
 b[k] := 1;AddToLog(#9#9' b = ', b);
 AddToLog('');
for k := 0 to Length(CheckList[i]) - 1 do
 begin
 AddToLog(#9'Z* = S' + IntToStr(index+1) + ' = ', a[Klass][index]);
 AddToLog(#9#9'S'+IntToStr(checkList[i][k]+1) + ' = ', a[Klass][checkList[i][k]]);
  AddToLog(#9#9' ----------', true);
 DoXor(checkList[i][k], b);
  AddToLog('');
 end;
 SetLength(CheckList[i], 0); //memory cleaning...
 Rang(b);
 if not ExistsInGlobalMaskList(b) then
 begin
  SetLength(GlobalMaskList, Length(GlobalMaskList) + 1);
  SetLength(GlobalMaskList[Length(GlobalMaskList)-1], m);
 for k := 0 to m - 1 do
```

```
GlobalMaskList[Length(GlobalMaskList)-1][k] := b[k]; end;
end;
SetLength(b, 0); //memory cleaning...
SetLength(CheckList, 0);
result := ";
for i := 0 to Length(GlobalMaskList) - 1 do
 result := result + MakeString(GlobalMaskList[i]) + ' v ';
result := Copy(result, 1, Length(result) - 3);AddToLog('D(S' + IntToStr(index+1) + ') = ' + result);
Interval(GlobalMaskList);
result := ":
for i := 0 to Length(GlobalMaskList) - 1 do
begin
 result := result + MakeString(GlobalMaskList[i]) + 'v ';
end;
matches := false:
for i := 0 to Length(GlobalMaskList) - 1 do
begin
 matches := true;for k := 0 to m - 1 do
 if GlobalMaskList[i][k] = 1 then
  if unknown[k] \langle \rangle a[Klass][index][k] then
   begin
  matches := false:
   break;
   end;
  SetLength(GlobalMaskList[i], 0); // memory cleaning...
  if matches then
  break;
end;
if matches then
 inc(c);
SetLength(GlobalMaskList, 0); //memory cleaning...
result := Copy(result, 1, Length(result) - 3);AddToLog('D(S' + IntToStr(index+1) + ') = ' + result + ' (intervallar usuli bilan qisqartirilgandan
     so''ng)'#13#10);
end;
procedure TForm1.Button2Click(Sender: TObject);
var
i, k, z: integer;
x: TDateTime;
uxshashliklar: array of integer;
begin
x := Now;
Log :=";
  TControl(Sender).Enabled := false;
ProgressBar1.Visible := true;
```

```
Label6.Caption := 'Progress';
ProgressBar1.Max := n * w;
ProgressBar1.Position := 0;
for i := 1 to n * w do
for k := 1 to m do
 begin
 if StringGrid1.Cells[k,i] = " then
 StringGrid1.Cells[k,i] := '0'; end;
SetLength(a, w);
SetLength(uxshashliklar, w);
for z := 0 to w - 1 do
begin
SetLength(a[z], n);
for i := 0 to n - 1 do
 begin
  SetLength(a[z][i], m);
 for k := 0 to m - 1 do
  begin
 a[z][i][k] := StrToInt(StringGrid1.Cells[k + 1, z * n + i + 1]); end;
 end;
end;
setLength(unknown, m);
for k := 0 to m - 1 do
unknown[k] := StrToIntDef(StringGrid2.Cells[k+1, 1], 0);Memo1.Lines.Clear;
for z := 0 to w - 1 do
begin
AddToLog('------------' + IntToStr(z + 1) + ' - inchi klass --------------'#13#10);
Memo1.Lines.Add(IntToStr(z + 1) + ' - inchi klass ');
for i := 0 to n - 1 do
 begin
 Memo1.Lines.Add('D(S' + IntToStr(i+1) + ' ) = ' + Hisoblash(i,z,uxshashliklar[z]);
  ProgressBar1.StepIt;
  Application.ProcessMessages;
 end;
 Memo1.Lines.Add('');
end;
i := 0:
for z := 1 to w - 1 do
if uxshashliklar[z] >uxshashliklar[i] then
i := z;
Memo1.Lines.Add('Noma''lum obyekt ' + IntToStr(i+1) + ' - inchi klassga tegishli');
for z := 0 to w - 1 do
begin
for i := 0 to n - 1 do
  SetLength(a[z][i], 0);
```

```
SetLength(a[z], 0);
end;
SetLength(a, 0);
ProgressBar1.Visible := false;
Label6.Caption := 'Hisoblashga sarflangan vaqt: ' + FormatDateTime('hh:nn:ss', Now - x);
TControl(Sender).Enabled := true;
end;
procedure TForm1.Button3Click(Sender: TObject);
begin
TControl(Sender).Enabled := false;
Button3.Caption := 'Kuting...';
Form2.Memo1.Text := Log;
Form2.ShowModal;
TControl(Sender).Enabled := true;
Button3.Caption := 'Log';
end;
procedure TForm1.Button4Click(Sender: TObject);
var
i,k: integer;
begin
 for i := 1 to m do
 for k := 1 to n * w do
 StringGrid1.Cells[i,k] := IntToStr(Random(2));for i := 1 to m do
 StringGrid2.Cells[i, 1] := IntToStr(Random(2));
end;
procedure TForm1.FormCreate(Sender: TObject);
begin
lk:=0;n := StrTolnt(Edit1.Text);m := StrToInt(ComboBox1.Text);
w := StrTolnt(Edit3.Text);Randomize;
DrawFixedRowsCols;
colorable[1] := $df \in $6;
colorable[2] := $d6dada;colorable[3] := $c5 \text{c}bcc;colorable[4] := \$cdcdcd;colorable[5] := $f0f0f0;end;
procedure TForm1.DrawFixedRowsCols;
var
i, k: integer;
begin
StringGrid1.ColWidths[0] := 40;
StringGrid2.ColWidths[0] := 40;StringGrid1.ColCount := m + 1;
StringGrid2.ColCount := m + 1;
```

```
StringGrid1.RowCount := 1 + w * n;
for i := 1 to m do
begin
 StringGrid1.Cells[i, 0] := 'x' + IntToStr(i);
 StringGrid2.Cells[i, 0] := 'x' + IntToStr(i);
end;
StringGrid2.Cells[0,1] := S^*;
for k := 0 to w - 1 do
 for i := 0 to n - 1 do
 StringGrid1.Cells[0, k * n + i + 1] := 'K' + IntToStr(k+1) + 'S' + IntToStr(i+1);
end;
procedure TForm1.StringGrid1DrawCell(Sender: TObject; ACol, ARow: Integer;
  Rect: TRect; State: TGridDrawState);
begin
if not (gdFixed in State) then
begin
 TStringGrid(Sender).Canvas.Brush.Color := colortable[(((ARow - 1) \div n)) \mod 5 + 1];
end;
TStringGrid(Sender).Canvas.TextRect(Rect, Rect.Left + 2, Rect.Top - 0, 
     TStringGrid(Sender).Cells[ACol, ARow]);
end;
procedure TForm1.Edit1KeyUp(Sender: TObject; var Key: Word;
  Shift: TShiftState);
begin
 n := StrTolnt(Edit1.Text);DrawFixedRowsCols;
StringGrid1.Repaint;
end;
procedure TForm1.Edit3KeyUp(Sender: TObject; var Key: Word;
  Shift: TShiftState);
begin
 w := StrToInt(Edit3.Text);DrawFixedRowsCols;
StringGrid1.Repaint;
end;
procedure TForm1.Button5Click(Sender: TObject);
begin
Form12.EditMatrixSize.Text:=inttostr(trunc(sqrt(strtoint(ComboBox1.Text))));
Form12.EditScreenCount.Text:=Edit1.Text;
Form12.ShowModal;
end;
procedure TForm1.ComboBox1Click(Sender: TObject);
begin
m := StrToInt(ComboBox1.Text);
DrawFixedRowsCols;
StringGrid1.Repaint;
end;
```
end.

{procedure CreateCheckList(var checklist: TCheckList; FirstList: TList); //obyeklar perestanovkasini yasovchi protsedura var x: array of boolean; i: integer; len: integer; tempList: TList; procedure Recurse(n: integer; var CurrentList: TList); var i: integer; begin if  $n = len$  then begin SetLength(checklist, Length(checklist) + 1); SetLength(checklist[Length(checklist)-1], len); for  $i := 0$  to len - 1 do  $checklist[Length(checklist) - 1][i] := CurrentList[i];$  end; for  $i := 0$  to len - 1 do if x[i] then begin  $x[i] := false;$  $CurrentList[n] := FirstList[i];$  Recurse(n+1, CurrentList);  $x[i] := true;$  end; end; begin len := Length(FirstList); SetLength(x, len); for  $i := 0$  to len - 1 do  $x[i] := true;$  SetLength(tempList, len); Recurse(0, tempList);

```
 SetLength(tempList, 0); //memory cleaning...
SetLength(x, 0);
```

```
end;}
```